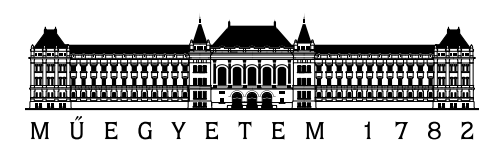

Budapesti Műszaki és Gazdaságtudományi Egyetem Villamosmérnöki és Informatikai Kar Hálózati Rendszerek és Szolgáltatások Tanszék

## Síp áramlásakusztikai modellezése

**DIPLOMATERV** 

Készítette Konzulens Horváth Máté Péter **Rucz Péter** 

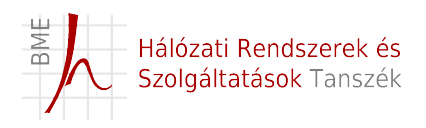

2015. december 20.

# Tartalomjegyzék

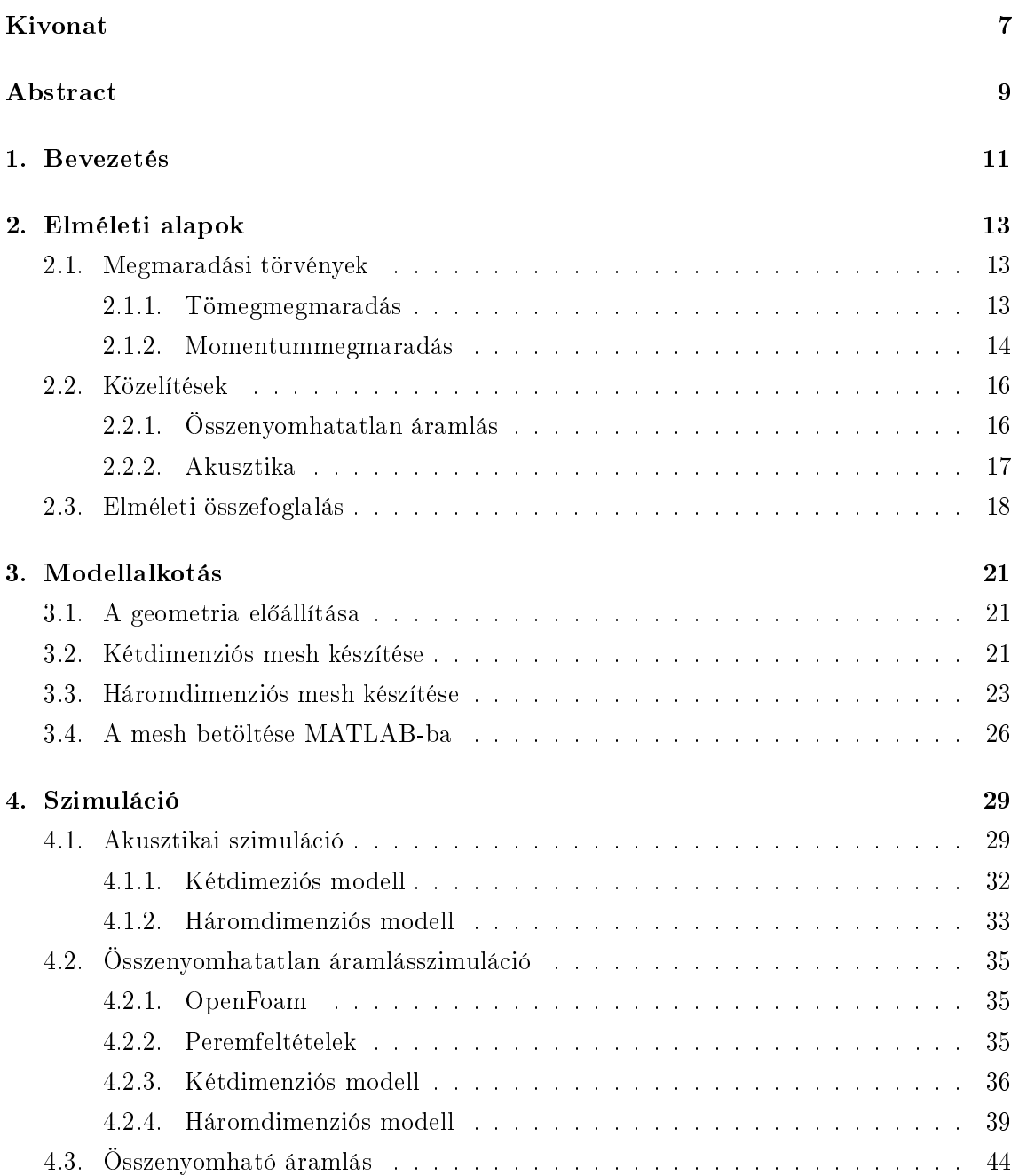

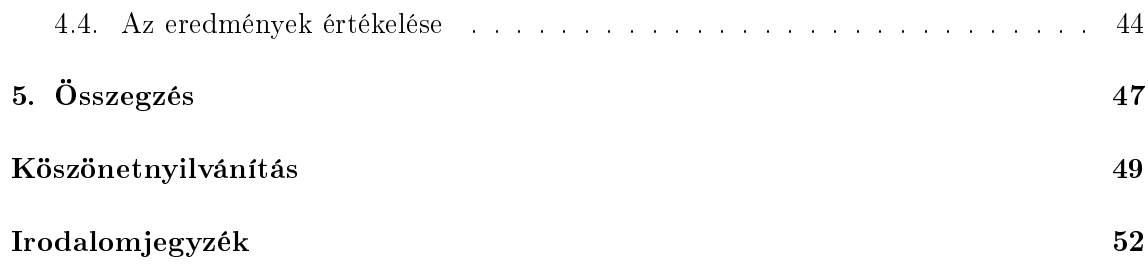

# Ábrák jegyzéke

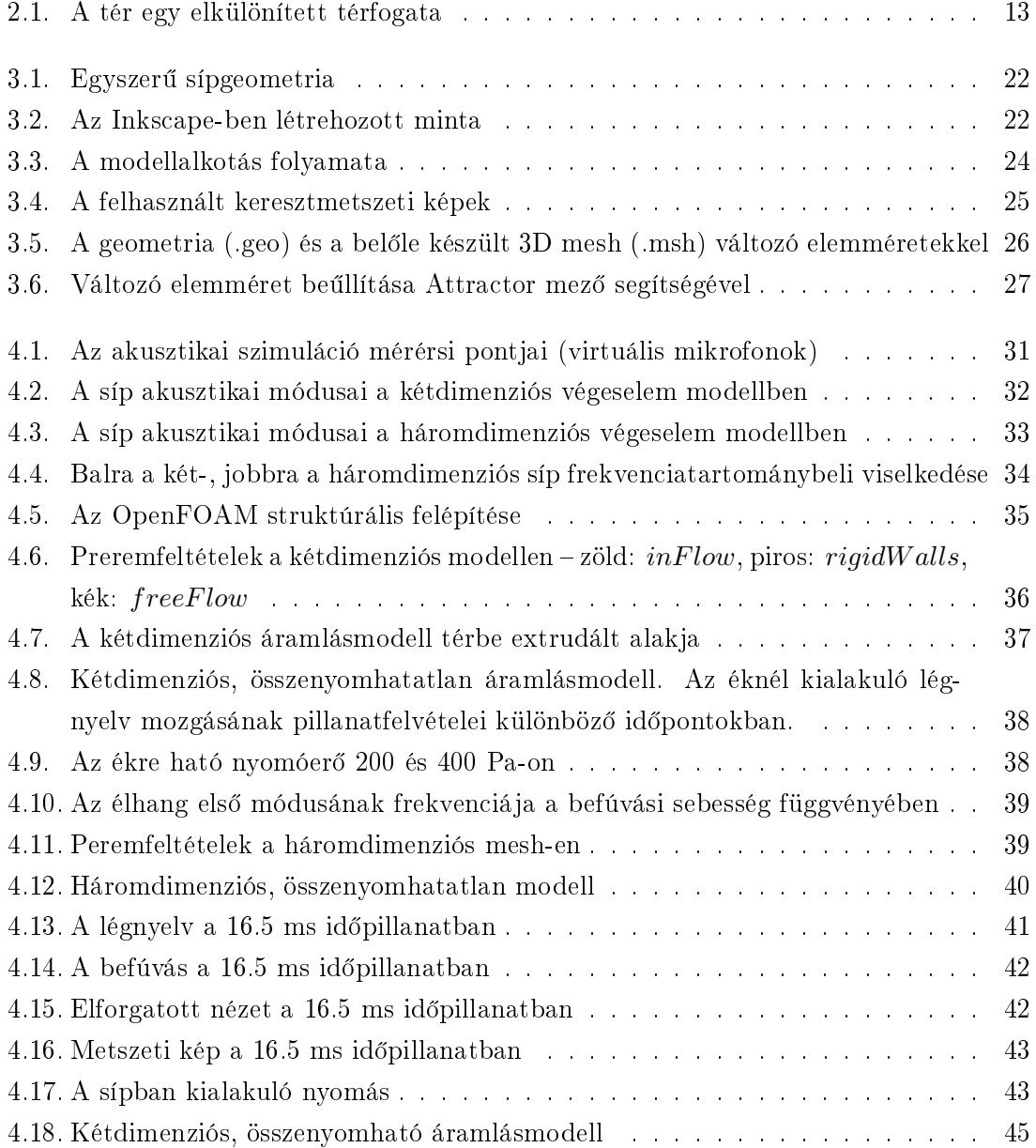

#### HALLGATÓI NYILATKOZAT

Alulírott Horváth Máté Péter, szigorló hallgató kijelentem, hogy ezt a diplomatervet meg nem engedett segítség nélkül, saját magam készítettem, csak a megadott forrásokat (szakirodalom, eszközök stb.) használtam fel. Minden olyan részt, melyet szó szerint, vagy azonos értelemben, de átfogalmazva más forrásból átvettem, egyértelműen, a forrás megadásával megjelöltem.

Hozzájárulok, hogy a jelen munkám alapadatait (szerző(k), cím, angol és magyar nyelvű tartalmi kivonat, készítés éve, konzulens(ek) neve) a BME VIK nyilvánosan hozzáférhető elektronikus formában, a munka teljes szövegét pedig az egyetem bels® hálózatán keresztül (vagy autentikált felhasználók számára) közzétegye. Kijelentem, hogy a benyújtott munka és annak elektronikus verziója megegyezik. Dékáni engedéllyel titkosított diplomatervek esetén a dolgozat szövege csak 3 év eltelte után válik hozzáférhetővé.

Budapest, 2015. december 20.

Horváth Máté Péter hallgató

### <span id="page-6-0"></span>Kivonat

A síp egy egyszer¶ fúvós hangszer, m¶ködése áramlástani és akusztikai kölcsönhatások eredménye. Mivel az akusztikai tér a hangkeltés során jelent®sen befolyásolja az áramlás viselkedését, a síp esetében e két rendszer erős csatolásban áll egymással.

A diplomaterv az eszköz működését ezért mind áramlástani, mind akusztikai szempontból vizsgálja, így részletesen foglalkozunk annak elméleti alapjaival. A tömeg-, valamint impulzusmegmaradás törvényéből kiindulva eljutunk a Navier-Stokes-egyenletig, melyen az áramlásszimuláció megoldása alapul. Ugyanezen két törvényt akusztikai szempontok szerint alakítva levezetjük az akusztikai modellezés alapjául szolgáló Helmholtz-egyenletet. A két típusú megközelítést összevetve megfogalmazzuk a szimulációk lehetséges irányait.

Mind az áramlástani, mind az akusztikai modellezéshez numerikus módszerek állnak rendelkezésre. A sikeres szimuláció összeállításának érdekében sorra vesszük a szükséges lépéseket. Egy egyszerű sípgeometriából kiindulva először két-, majd háromdimenziós sípmodellt hozunk létre. A diplomatery fontos célkitűzése, hogy minden ilyen feladatot ingyenes vagy nyílt forráskódú szoftver segítségével hajtsunk végre. Kiemelt gyelmet fordítunk ezen programok m¶ködésének hatékony összehangolására, valamint a kompatibilitási problémák leküzdésére.

Az akusztikai szimuláció során egy állandósult állapotú gerjesztés mellett végeselem módszerrel vizsgáljuk a sík- és térbeli sípmodell frekvenciatartománybeli viselkedését. Ezt követően mindkét modellt áramlástani vizsgálatnak vetjük alá. Végül kísérletet teszünk az akusztikai és áramlástani tulajdonságokat egyszerre magában foglaló ún. összenyomható áramlásszimuláció futtatására.

## <span id="page-8-0"></span>Abstract

A whistle is a simple aerophone, which produces sound as a result of hydrodynamic and acoustic interactions. Since the acoustic field strongly affects the hydrodynamic behaviour during this process, the two systems are strongly coupled.

This thesis examines the operation of a whistle from both a hydrodynamic and an acoustic aspect, thus, the theoretical background of the problem is thoroughly reviewed first. Starting from the principles of mass and momentum conservation the Navier – Stokes equations are derived in a step-by-step manner. These are the foundations of the CFD (Computational Fluid dynamics) simulation. Looking at the same principles from an acoustic point of view we obtain the Helmholtz equation, on which the acoustical simulation is based. Comparing these two approaches we frame the possible directions of the simulations.

Both the CFD and acoustical simulations are implemented by means of numeric methods. We follow through every phase of the making of a three-dimensional whistle model starting from a simple geometry. An important goal of this thesis is that we aim to assemble these simulations by exclusively using free or open source software. We also focus on combining the operation of these programs and overcoming the arising compatibility issues.

During the acoustic simulation the two- and three-dimensional models are investigated in the frequency domain using a steady-state excitation. Then both models are examined in a hydrodynamic framework. Finally, we attempt to run a compressible simulation that combines the nature of both the acoustical and hydrodynamical models.

### <span id="page-10-0"></span>1. fejezet

### Bevezetés

A síp sokunk fejében nyakba akasztható, vicces játékszerként él, ám még napjainkban is számos komoly foglalkozás elengedhetetlen eszköze. Elég, ha rendőrökre, vasúti dolgozókra, vagy víziment®kre gondolunk, máris világossá válik, mennyire életbevágó fontossággal bírhat ez az eszköz. Bár hasonló hangkeltő alkalmatosságokat már évezredekkel korábban is alkalmaztak, a mai értelemben vett síp alig több, mint száz éves találmány. Joseph Hudson 1870-ben alapította meg kimondottan rendőri alkalmazásra kifejlesztett sípokat előállító Acme céget, amely ma is a világ egyik vezető vállalata ebben a szektorban. Sípjai különleges hangjukat az általa a világon először alkalmazott golyóknak köszönhették, amivel sok évtizedre meghatározta az eszköz felépítését. Ám találmánya nem állta ki az id® próbáját, mivel a felhasznált fagolyó viselkedése nedvesség hatására igencsak megváltozott, amely jelentősen korlátozta az elsősorban amúgy is szabadtérben történő felhasználást. 1987-ben Don Foxcroft megalkotta azóta legendássá vált golyó nélküli sípját, a Fox 40-est, amely ma is a világ egyik legnépszerűbbje.

Munkánk során egy ehhez hasonló golyó nélküli síp számítógépes szimulációját, és viselkedésének vizsgálatát tűztük ki célul. Szerettük volna megérteni, hogyan működik ez a hangkeltő eszköz, és hogy mi adja a különböző típusú sípok különleges karakterisztikáját. Számomra további motivációt jelentett, hogy játékvezetői tevékenységem folytán magam is hetente több alkalommal használok sípot. Ezen a területen kiemelkedő jelentőséggel bír a jó síphasználat, de igen kevés információ áll rendelkezésre arra nézve, mitől szól jól vagy kevésbé jól az eszköz, ezért találtam különösen fontosnak a kevéssé dokumentált téma kutatását.

Az utóbbi évtizedben jelentősen megnövekedett a rendelkezésre álló számítási kapacitás, ami lehetővé teszi egyszerűsített hangszermodellek, illetve akár teljes hangszerek jó felbontású áramlástani és akusztikai modellezését. A dolgozat témájához a fúvós hangszerek szimulációja köthető leginkább, ezért az ebben a témában megjelent néhány publikációt tekintünk át. Az elsők között Kühnelt publikálta egy teljes fedett orgonasíp áramlásszimulációját 2004-ben [\[9\]](#page-50-1). Eredményei a várakozásnak megfelel®en visszaadták a síp hangkeltésének jellegzetességeit, ugyanakkor a számítási kapacitás korlátai miatt a közeg viszkozitását a valóságoshoz képest jelent®sen meg kellett növelnie, így szimulációit nem tudta valós mérésekkel összehasonlítani.

Az utóbbi néhány évben több publikáció is megjelent különböző hangszerek áramlásakusztikai szimulációjával kapcsolatban. Ezek közül Giordano cikkét [\[6\]](#page-50-2) érdemes itt megemlíteni, aki egy háromdimenziós furulyamodell hangkeltését modellezte különböző befúvási nyomások mellett. Az általunk vizsgált golyó nélküli síp témájában nagyon kevés publikáció született, lényegében az egyetlen elérhető forrás a Liu által készített diplomaterv [\[8\]](#page-50-3). Ezért a dolgozatban a szimulált geometria megválasztásánál is az utóbbi munkára hagyatkozunk.

Cél volt továbbá, hogy a munka során kizárólag nyílt forráskódú vagy ingyenesen hozzáférhető programokat használjunk, ezeket behatóan megismerjük és használatuk készségszintűvé váljon.

### <span id="page-12-0"></span>2. fejezet

## Elméleti alapok

A diplomatervben a síp működését akusztikai valamint áramlástani szempontból modellezzük és vizsgáljuk. Elengedhetetlen tehát, hogy összefoglaljuk azokat a fizikai törvényeket melyek kutatásaink alapjául szolgáltak. El®ször áttekintjük a legfontosabb megmaradási törvényeket, majd ezeket formáljuk akusztikai és áramlástani egyenletekké.

#### <span id="page-12-1"></span>2.1. Megmaradási törvények

A mechanika azon ágát, mely az anyagok mozgástani leírását diszkrét részecskék helyett egybefügg® egységként közelíti meg, folytonos közegek mechanikájának nevezzük. A következő levezetések során az anyagrészek sűrűségét, sebességét, valamint nyomását térben folytonos jellemzőként definiáljuk. A klasszikus fizikában megismert megmaradási tételekből számunkra a tömegmegmaradás és a momentummegmaradás bír kiemelkedő jelent®séggel.

#### <span id="page-12-3"></span><span id="page-12-2"></span>2.1.1. Tömegmegmaradás

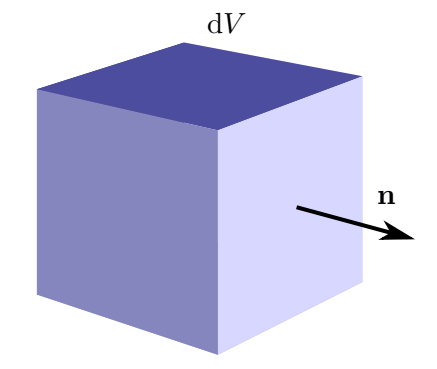

2.1. ábra. A tér egy elkülönített térfogata

A tömegmegmaradás tételén azt a tapasztalatot értjük, mely szerint egy zárt rendszerben nem keletkezhet és nem is semmisülhet meg tömeg. Más megfogalmazásban egy térben rögzített térfogatban lévő tömeg megváltozása megegyezik az azt körülvevő zárt felületen beáramló tömeggel. Vegyük a [2.1.](#page-12-3) ábrán látható térfogatot, melynek aktuális tömegét a

$$
m(\mathbf{x},t) = \int_{V} \rho(\mathbf{x},t) \, dV \tag{2.1}
$$

egyenlet, a beáramló tömeget pedg a

$$
\dot{m}(\mathbf{x},t) = -\int_{A} \rho \mathbf{v}(\mathbf{x},t) \cdot \mathbf{n} \, dA \tag{2.2}
$$

egyenlettel fejezhetjük ki, ahol m a térfogatrész tömege,  $\rho$  a sűrűsége, a negatív előjelet a felületb®l kifelé mutató n normális vektor indokolja. A tömeg megváltozása a térfogat sűrűségével is leírható, így az egyenlet

$$
\frac{\partial}{\partial t} \int_{V} \rho(\mathbf{x}, t) dV = - \int_{A} \rho \mathbf{v}(\mathbf{x}, t) \cdot \mathbf{n}(\mathbf{x}, t) dA
$$
\n(2.3)

alakot ölt. Alkalmazzuk az egyenlet jobb oldalán a Gauss Osztrogradszkij-tételt, így megkapjuk a tömegmegmaradási törvény integrális alakját:

$$
-\int_{A} \rho \mathbf{v}(\mathbf{x},t) \cdot \mathbf{n}(\mathbf{x},t) dA = -\int_{V} \nabla \cdot \rho \mathbf{v}(\mathbf{x},t) dV.
$$
 (2.4)

Mindent a bal oldalra rendezve az alábbi egyenletet kapjuk

$$
\int_{V} \left[ \frac{\partial}{\partial t} \rho + \nabla \cdot (\rho \mathbf{v}) \right] dV = 0, \qquad (2.5)
$$

mely csak akkor lehet zérus tetszőleges  $V$  integrálási tartomány esetén, amennyiben az integrandus önmagában is zérus. Ez pedig nem más, mint a tétel differenciális alakja, melyet a kontinuitás vagy folytonosság tételének is szokás nevezni.

<span id="page-13-1"></span>
$$
\frac{\partial}{\partial t}\rho + \nabla \cdot (\rho \mathbf{v}) = 0 \tag{2.6}
$$

#### <span id="page-13-0"></span>2.1.2. Momentummegmaradás

Ismét tekintsük a tér egy adott  $V$  térfogatát, majd írjuk fel a térfogatban lévő tömeg momentumának id®beli megváltozását. Newton II. törvénye kimondja, hogy e mennyiség idő szerinti differenciálhányadosa egyenlő a térfogatra ható erők eredőjével.

$$
\mathbf{F} = m\mathbf{a},\tag{2.7}
$$

$$
\mathbf{F} = \frac{\partial \mathbf{P}}{\partial t} = \frac{\partial (m\mathbf{v})}{\partial t},\tag{2.8}
$$

ahol  $\bf{F}$  az erő,  $\bf{a}$  a gyorsulás,  $\bf{v}$  a sebesség,  $\bf{P}$  pedig az momentum vektorát jelöli.

A V térfogatba zárt anyagrész aktuális momentuma

$$
\mathbf{P}(\mathbf{x},t) = \int_{V} \rho \mathbf{v}(\mathbf{x},t) \, dV,\tag{2.9}
$$

a momentumáram pedig

$$
\mathbf{I}_p(\mathbf{x},t) = -\int_A \rho \mathbf{v}(\mathbf{v} \cdot \mathbf{n}) \, dA \tag{2.10}
$$

alakban fejezhető ki. A momentum megváltozása egyenlő a beáramló momentum, valamint a külső erők (a továbbiakban f) összegével:

$$
\frac{\partial}{\partial t} \int_{V} \rho \mathbf{v} \, dV = - \int_{A} \rho \mathbf{v} (\mathbf{v} \cdot \mathbf{n}) \, dA + \mathbf{f}.
$$
 (2.11)

Vizsgáljuk tovább az egyenletet komponensenként, jelen esetben az x irány szerint.

<span id="page-14-0"></span>
$$
\frac{\partial}{\partial t} \int_{V} \rho v_x \, \mathrm{d}V = - \int_{A} \rho v_x (\mathbf{v} \cdot \mathbf{n}) \, \mathrm{d}A + f_x \tag{2.12}
$$

Alkalmazzuk a Gauss-Osztrogradszkij-tételt a  $(2.12)$  egyenleten.

$$
\frac{\partial}{\partial t} \int_{V} \rho v_x \, \mathrm{d}V = -\int_{V} \nabla \cdot (\rho v_x \mathbf{v}) \, \mathrm{d}V + f_x \tag{2.13}
$$

Ezt követően rendezzük az integrális kifejezéseket egy oldalra.

$$
\int_{V} \left[ \frac{\partial}{\partial t} (\rho v_x) + \nabla \cdot (\rho v_x \mathbf{v}) \right] dV = f_x \tag{2.14}
$$

Egyszerűbb alakra hozva és felhasználva a  $(2.6)$  tételt:

$$
\int_{V} \left[ \rho \frac{\partial v_x}{\partial t} + \rho \mathbf{v} \cdot (\nabla v_x) \right] dV = f_x.
$$
\n(2.15)

A lépéseket hasonlóan az y és z irányokra is elvégezve, majd a kapott egyenleteket összegezve kapjuk az alábbi kifejezést:

<span id="page-14-1"></span>
$$
\int_{V} \left[ \rho \frac{\partial \mathbf{v}}{\partial t} + \rho(\mathbf{v} \nabla) \mathbf{v} \right] dV = \mathbf{f}.
$$
\n(2.16)

Az f külső eredő két típusú erőből tevődik össze, egyrészt az erőtérből a tömegre ható b erőkből, másfelől pedig a térfogat felületére ható s húzó-, illetve nyíróerőkből.

$$
\mathbf{f} = \mathbf{b} + \mathbf{s} = \int_{V} \rho \cdot \mathbf{g} \, dV + \int_{V} \mathbf{T} \mathbf{n} \, dA,\tag{2.17}
$$

ahol T a felületre ható erők hatását reprezentáló feszültségtenzor.

Mivel modellünkben a tömegre ható er®ket elhanyagoljuk, és súrlódásmentes közeget

feltételezve csak a nyomásból származó erőket tekintjük,

$$
\mathbf{s} = -\int_{A} p \cdot \mathbf{n} \, dA. \tag{2.18}
$$

A Gauss Osztrogradszkij-tétel alkalmazása után ezt a [\(2.16\)](#page-14-1) egyenletbe helyettesítve

$$
\int_{V} \left[ \rho \frac{\partial \mathbf{v}}{\partial t} + \rho(\mathbf{v} \nabla) \mathbf{v} + \nabla p \right] dV = 0.
$$
\n(2.19)

E kifejezés pedig csak akkor lehet nulla, ha maga az integrandus is zérus. Ez nem más, mint az ún. Euler-egyenlet súrlódásmentes közegre:

$$
\rho \frac{\partial \mathbf{v}}{\partial t} + \rho(\mathbf{v} \nabla) \mathbf{v} + \nabla p = 0.
$$
\n(2.20)

#### <span id="page-15-0"></span>2.2. Közelítések

Összefoglalva az eddig ismertetteket a két megmaradási törvényt az alábbi alakokra hoztuk.

Tömegmegmaradás:

<span id="page-15-2"></span>
$$
\frac{\partial}{\partial t}\rho + \nabla (\rho \mathbf{v}) = 0 \tag{2.21}
$$

Momentummegmaradás (Euler-egyenlet):

<span id="page-15-3"></span>
$$
\rho \frac{\partial \mathbf{v}}{\partial t} + \rho(\mathbf{v} \nabla) \mathbf{v} + \nabla p = 0.
$$
\n(2.22)

El kell fogadnunk, hogy a tömeg- és momentummegmaradási egyenletek önmagukban még nem teszik lehetővé, hogy választott közegünket szimulálni tudjuk, mivel öt ismeretlenünk, ám csak négy egyenletünk van, ezért további egyszerűsítésekre van szükségünk.

#### <span id="page-15-1"></span>2.2.1. Összenyomhatatlan áramlás

Amikor áramlástani szempontból vizsgálódunk, figyelembe kell vennünk a súrlódás (viszkozitás) hatását. Ebben az esetben a már említett

$$
\mathbf{s} = \int_{A} \mathbf{T} \cdot \mathbf{n} \, dA,\tag{2.23}
$$

összefüggés érvényesül. T a feszültségtenzor mátrixa

$$
\mathbf{T} = \begin{vmatrix} \sigma_x & \tau_{yx} & \tau_{zx} \\ \tau_{xy} & \sigma_y & \tau_{xy} \\ \tau_{xz} & \tau_{yz} & \sigma_z \end{vmatrix},
$$

mely Lajos Tamás Az áramlástan alapjai című könyvében [\[10\]](#page-50-4) részletesen leírtak szerint a sebességkomponensek deriváltjaival az alábbi alakba írható:

<span id="page-16-1"></span>
$$
\mathbf{T} = \left(-p - \frac{2}{3}\mu \nabla \cdot \mathbf{v}\right) \mathbf{E} + 2\mu \left(\frac{1}{2} \left(\mathbf{D} + \mathbf{D}\right)^{T}\right),\tag{2.24}
$$

ahol E az egységmátrix, D pedig egy  $3 \times 3$ -as mátrix, mely a v vektor x, y és z irányú deriváltjait tartalmazza. (A [\(2.24\)](#page-16-1) súrlódásmentes alakja  $\mathbf{T} = -p\mathbf{E}$ .)

Összenyomhatatlan áramlás esetén közelítésünk abban áll, hogy a sűrűséget mind térben, mind id®ben állandónak tekintjük, azonban gyelembe vesszük a súrlódás hatását. A tömegmegmaradás esetére felírt egyenlet ebben az esetben a következ®képp módosul:

<span id="page-16-3"></span>
$$
\nabla \mathbf{v} = \mathbf{0}.\tag{2.25}
$$

A momentummegmaradás egyenletének súrlódásmentes alakja

$$
\frac{\partial \mathbf{v}}{\partial t} + \rho(\mathbf{v}\nabla)\mathbf{v} = (-p\mathbf{E}\nabla) + \mu\left(\frac{1}{2}\left(\mathbf{D} + \mathbf{D}\right)^{T}\right)\nabla,
$$
\n(2.26)

rövid átalakítás után

<span id="page-16-4"></span>
$$
\frac{\partial \mathbf{v}}{\partial t} + (\mathbf{v}\nabla)\mathbf{v} + \frac{1}{\rho}\nabla p = \frac{\mu}{\rho}\nabla^2 \mathbf{v}.
$$
 (2.27)

alakot ölt, melyet állandó sűrűség és viszkozitás esetében Navier-Stokes-egyenletnek nevezünk, melyben  $\mu$  a közeg dinamikus viszkozitását jelöli. Eredményeként az összenyomhatatlan modellben csak a nyomás gradiense számít, konstans megváltozása azonban nem.

#### <span id="page-16-0"></span>2.2.2. Akusztika

Akusztikai vizsgálat során a közeg határain fellép® súrlódást hanyagoljuk el. Linearizáljuk a [\(2.21\)](#page-15-2) és a [\(2.22\)](#page-15-3) egyenleteket az alábbi megfeltetésekkel:

$$
\rho = \rho_0 + \tilde{\rho},\tag{2.28}
$$

$$
\mathbf{v} = \mathbf{v}_0 + \widetilde{\mathbf{v}},\tag{2.29}
$$

$$
p = p_0 + \widetilde{p},\tag{2.30}
$$

ahol  $\mathbf{v}_0 = 0$ .

A [\(2.21\)](#page-15-2) egyenlet az alábbiak szerint módosul:

<span id="page-16-2"></span>
$$
\frac{\partial \widetilde{\rho}}{\partial t} + \nabla \cdot ((\rho_0 + \widetilde{\rho}) \widetilde{\mathbf{v}}) = 0.
$$
 (2.31)

Mivel  $|\tilde{\rho}| \ll |\rho_0|$ , a [\(2.31\)](#page-16-2) egyenletben található másodrendű tag elhanyagolható, vagyis  $\widetilde{\rho}\widetilde{\mathbf{v}} \approx 0$ , tehát

$$
\frac{\partial \widetilde{\rho}}{\partial t} + \rho_0 \nabla \cdot \widetilde{\mathbf{v}} = 0.
$$
 (2.32)

A [\(2.22\)](#page-15-3) egyenletb®l pedig eljutunk az Euler-egyenlet linearizált alakjához:

$$
\rho_0 \frac{\partial \widetilde{\mathbf{v}}}{\partial t} + \nabla \widetilde{p} = 0. \tag{2.33}
$$

Az állapotegyenlet  $\tilde{\rho}$  és  $\tilde{p}$  kapcsolatát fejezi ki ideális gázon végbemenő adiabatikus, vagyis hőközléssel nem járó folyamatra. Eszerint

$$
p\rho^{-\kappa} = \text{const},\tag{2.34}
$$

melyből átrendezéssel kifejezhető a terjedési sebesség:

$$
c = \sqrt{\frac{\partial p}{\partial \rho}} = \sqrt{\kappa \frac{p_0}{\rho_0}}.\tag{2.35}
$$

A kapott kifejezés szerint  $\widetilde{\rho} = \frac{\widetilde{p}}{c^2}$ , amit helyettesítsünk is be a linearizált egyenleteinkbe!

<span id="page-17-1"></span>
$$
\frac{1}{c^2} \frac{\partial \widetilde{p}}{\partial t} + \rho_0 \nabla \widetilde{v} = 0 \tag{2.36}
$$

<span id="page-17-2"></span>
$$
\rho_0 \frac{\partial \widetilde{v}}{\partial t} + \nabla \widetilde{p} = 0 \tag{2.37}
$$

Ahhoz, hogy egyenleteinkb®l kiejtsük a sebességet, vegyük a [\(2.36\)](#page-17-1) id® szerinti deriváltját, valamint a [\(2.37\)](#page-17-2) összefüggés divergenciáját. A két egyenletet kivonva megkapjuk az akusztikai hullámegyenletet

$$
\nabla^2 \widetilde{p} - \frac{1}{c^2} \frac{\partial^2 \widetilde{p}}{\partial^2 t} = 0,
$$
\n(2.38)

melyet a frekvenciatartományban

$$
-\frac{\omega^2}{c^2}\tilde{p} + \nabla^2 \tilde{p} = 0\tag{2.39}
$$

alakba írva, és a  $k = \frac{\omega}{c}$  $\frac{\omega}{c}$  hullámszámot behelyettesítve a Helmholtz-egyenletet kapjuk

<span id="page-17-3"></span>
$$
\nabla^2 \widetilde{p} + k^2 \widetilde{p} = 0. \tag{2.40}
$$

#### <span id="page-17-0"></span>2.3. Elméleti összefoglalás

Összevetve az áramlástani és akusztikai megfontolásokat érthet®vé válik, miért van szükségünk két különböző szimulációra. Áramlásszimuláció esetén sérül a  $\mathbf{v}_0 = 0$  akusztikai egyszerűsítés, mivel a sebesség akár a 20 m/s-os sebességet is elérheti. Az akusztikai szimulációban az áramlás szempontjából megfogalmazott  $\rho = \text{const}$  összefüggés nem tartható, hiszen a sűrűség  $\widetilde{\rho} = \frac{\widetilde{p}}{c^2}$  szerint változik. Ezek a sajátosságok nem teszik lehetővé, hogy egy rendszert egyszerre akusztikai és áramlástani szempontból is megvizsgáljunk,

ezért a két eljárás megfigyelésére és elemzésére két különböző modell megalkotását helyeztük kilátásba.

Fontos megemlíteni azonban, hogy az energiamegmaradás-egyenlet segítségével megalkotható a két nézőpontot egyaránt magába foglaló ún. összenyomható áramlásmodell, ez azonban nagyságrendekkel nagyobb számításigényű, mint a fent említett módszerek, ezért ezt a megoldást nem kutattuk behatóan.

### <span id="page-20-0"></span>3. fejezet

### Modellalkotás

A diplomaterv elkészítése során azt a célt tűztük ki, hogy a modellalkotás során lehetőség szerint kizárólag nyílt forráskódú vagy ingyenes programokat használjunk fel. A feladatkiírás fontos pontja volt e programok megismerése és használatuk készségszinten való elsajátítása. Az alábbi fejezetben bemutatásra kerülnek a felhasznált programok, valamint a modellalkotás részletes lépései.

#### <span id="page-20-1"></span>3.1. A geometria előállítása

Kiindulásként Jiawei Liu diplomatervében közölt sípgeometriát vettük alapul, mely a [3.1.](#page-21-0) ábrán látható [\[8\]](#page-50-3). Kialakítása megfelel elvárásainknak: egy egykamrás, golyó nélküli síp keresztmetszete. Első feladatunk az volt, hogy a dolgozatban szereplő ábra alapján elkészítsük a diplomaterv célkitűzéseinek megfelelő elrendezésű és formátumú geometriát. Ennek érdekében az ingyenesen elérhet® Inkscape programot használtuk, mely egy professzionális, nyílt forráskódú, vektor alapú rajzprogram. Liu ábráját először úgy forgattuk, hogy a síp befúvása merőleges legyen a későbbi szimulációs tartomány határára. A következ® lépésben egy új réteget deniáltunk az ábra fölé, és azt háttérként használva, az új rétegre felrajzoltuk a geometria modellezésünk szempontjából lényeges pontjait. Az elkészült formát, mely a [3.2.](#page-21-1) ábrán látható, végül Encapsulated PostScript (EPS) formátumba mentettük. Kés®bb ezt az EPS fájlt, illetve az ez alapján elkészített további felületrészeket használtuk fel két- és háromdimenziós végeselemű hálók (meshek) létrehozásához.

#### <span id="page-20-2"></span>3.2. Kétdimenziós mesh készítése

Szimulációink során numerikus megoldásokat használtunk, ezért a következő lépés a modellek előállításában a meglévő ábrák poligon mesh-ekké alakítása. Ennek során a geometria folytonos görbéit, valamint az általuk határolt teret is diszkrét csomópontokra, valamint őket összekötő élekre bontottuk, mely által a szimulációs környezet kétdimenzi-

<span id="page-21-0"></span>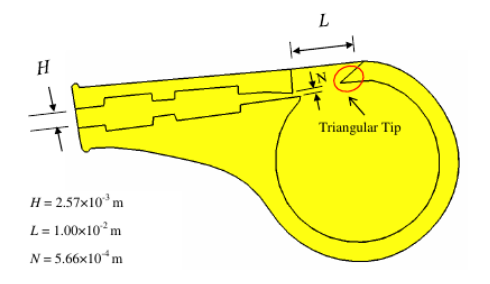

3.1. ábra. Egyszerű sípgeometria

<span id="page-21-1"></span>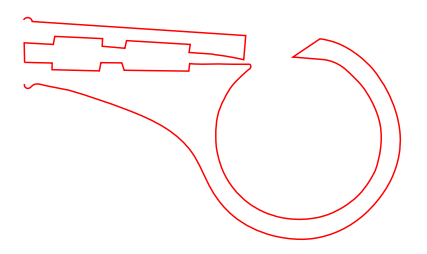

3.2. ábra. Az Inkscape-ben létrehozott minta

ós modell esetén háromszögekb®l, háromdimenziós esetben pedig tetraéderek sokaságából épül fel.

Ezt a feladatot a mérnöki alkalmazásokban igen jól ismert MATLAB programhoz Darren Engwirda által készített MESH2D toolbox segítségével állítottuk elő, mely automatikusan generál kétdimenziós geometriákhoz struktúrálatlan háromszög mesheket [\[15\]](#page-51-0). A toolbox alapbeállítási mellett lehet®vé teszi, hogy a tartományon változó felbontást de niáljunk.

Ennek menete a következ® lépések alapján történt:

- 1. Az EPS fájlt a MATLAB-ba beolvasva először még egy folytonos vonalat (path) kapunk, mely Bezier-görbékb®l áll. A görbék kontrolpontjainak koordinátái az EPS-ben használt nyomdászati pont mértékegységben vannak megadva. Először ezt a görbét át kell skálázni a síp fizikai méretének megfelelően.
- 2. A folytonos vonalat a megadott elemméretnek megfelel®en diszkretizálva létrejön a határolófelület hálója, mely csomópontokat és egyenes vonalelemeket tartalmaz. Ezt a hálót kiegészítjük még a külső tartománynak megfelelő résszel, vagyis a mesh-t felfelé és jobbra egy téglalap alakú tartománnyal terjesztjük ki. Ez néhány új csomópont és él hozzáadását jelenti a geometriához.
- 3. Ezután a MESH2D toolbox segítségével áll elő a megadott peremeken belül definiált háromszögekb®l álló háló. Az akusztikai szimulációk során számunkra elegend®, ha a mesh térbeli felbontását egységesnek választjuk meg a geometrián belül, hiszen a frekvenciatartománybeli szimulációkban a hullámszám a teljes térrészben állandó

lesz, nagyon nagy nyomásgradiensre nem számíthatunk. Az áramlásszimulációban viszont a térben változó felbontásra van szükségünk. Ezt az indokolja, hogy a várhatóan nagy sebességgradienssel jellemezhető térrészeken nagyon finom felbontás szükséges, a teljes geometriát ilyen finoman behálózni pedig túlságosan pazarló volna és túl nagy számításigénnyel is járna. A csomópontok sűrűségét egy költségfüggvény segítségével állítottuk be, tekintettel arra, hogy a síp belsejében sokkal nagyobb pontosságra, ezáltal nagyobb felbontásra volt szükségünk, mint a kétdimenziós tér távolabbi pontjain. A szimuláció nagy gradiensű területeit, ahol a leggyorsabb változások mentek végbe, előzetes feltételezéseink szerint - melyek, mint a következő fejezetben kiderül. helyesnek bizonyultak a befúvással szemközti ék alakú csúcs környékére becsültük, ezért a mesh-nek ezen a területen volt célszerű a legrészletesebbnek lennie.

4. Amikor a háló elkészült, azt az akusztikai szimulációk során a NiHu toolbox saját mesh formátumában, áramlásszimulációk esetén pedig az OpenFOAM polyMesh formátumában mentettük el. Utóbbihoz szintén tanszéki fejlesztésú MATLAB-rutinokat használtunk fel.

Kétdimenziós modellünk esetében a sípot egy téglalap alakú környezetbe helyezve vizsgáltuk.

#### <span id="page-22-0"></span>3.3. Háromdimenziós mesh készítése

A háromdimenziós modell létrehozása már jóval több megfontolást igényelt, a teljes folyamat a [3.3.](#page-23-0) ábrán követhet® nyomon. Kiindulási alapjául szintén a már meglév® EPS fájl szolgált. A szimulálandó rendszerben a releváns részek megalkotására szorítkoztunk. Mind akusztikai, mind áramlástani szempontból elegend®nek ítéltük a síp tükörsíkja által meghatározott egyik felének, valamint az azt körülvev® szabad tér közeli részének modellezését. Ehhez három metszetre volt szükségünk, egy a síp belsejének, egy az oldalfalának, egy pedig a szabad tér keresztmetszetét ábrázolta. Megvalósítási szempontból egyszerűbb volt ezeket az alakzatokat több kisebb részábrára bontani, majd azokat a [3.4.](#page-24-0) ábrán kékkel jelölt illesztési pontok alapján térben elcsúsztatva egymásra illeszteni. Az illesztési pontok segítségével lehetett az EPS fájlokat a megfelelően egymáshoz igazítani. Ezeket a pontokat a háló generálása során később eldobtuk. A térbeli háló megalkotásánál a metszeteket az alábbi módon használtuk fel. A [3.4.](#page-24-0) jobb alsó ábrája a geometria metszete a szimmetriasíkban. A bal alsó ábra a síp oldalfalának a síp belseje felé eső körvonalát adja. Az oldalfal küls® fels® a jobb fels® ábrán látható. Végül a tartomány oldalsó határát a bal fels® és jobb fels® körvonalak összekapcsolásával kapjuk meg. Ezzel a módszerrel az egyes felületeken már könnyedén párosíthatóak azok a sarokpontok és élek, melyek közé a teljes térfogatot határoló felületelemeket fel kellett vennünk.

Az áramlásszimulációhoz tartozó mesh-elés végrehajtásához a szintén ingyenes és nyílt

<span id="page-23-0"></span>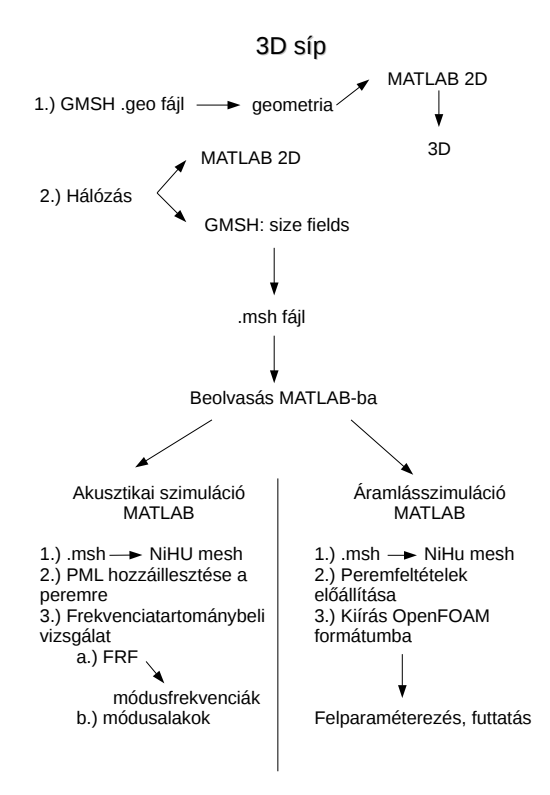

3.3. ábra. A modellalkotás folyamata

forráskódú Gmsh program nyújtott segítséget. A Gmsh melynek 2.9.2 verzióját használtuk – egy elő- és utófeldolgozási modulokkal ellátott háromdimenziós véges elemű mesh generátor program, melyet Christophe Geuzaine és Jean-François Remacle alkotott meg és tett elérhetővé GNU Public Licence alatt. A programot gyors, könnyű, fehasználó-barát mesh-eszköznek tervezték, főbb jellemzői a paraméteres adatbevitel és a fejlett megjelenítési képességek. A Gmsh-t négy fő modul köré fejlesztették, ezek a geometria, a mesh, a megoldómodul és az utófeldolgozás, melyek közül az első kettő modult vettük igénybe munkánk során. Ezen modulok beállítása történhet a grafikus felületen keresztül, vagy ASCII fájlok segítségével a Gmsh saját szkript nyelvét használva [\[2\]](#page-50-5). A háromdimenziós modell MATLAB-környezetben történ® összeállításakor már olyan kimenet létrehozását kellett célul kitűznünk, mely a Gmsh szkript szintaktikájának megfelelt. A modellezendő objektum geometriájának fizikai leírását .geo, a hálókat, vagyis a modellezett térrészek fizikai felbontását .msh formátumba generálja. A MATLAB-ban összeállított térbeli geometriát egy a program nyelvén megírt szkript segítségével .geo kiterjesztésű szövegfájlba exportáltuk. Ez a .geo fájl a fent leírt módon el®készített geometriai leírást tartalmazza. A leírás részét képezik a csomópontok, a köztük definiált élek, az élek segítségével megadott felületek, végül pedig az összes határolófelület figyelembevételével megadott egyetlen térfogati elem.

<span id="page-24-0"></span>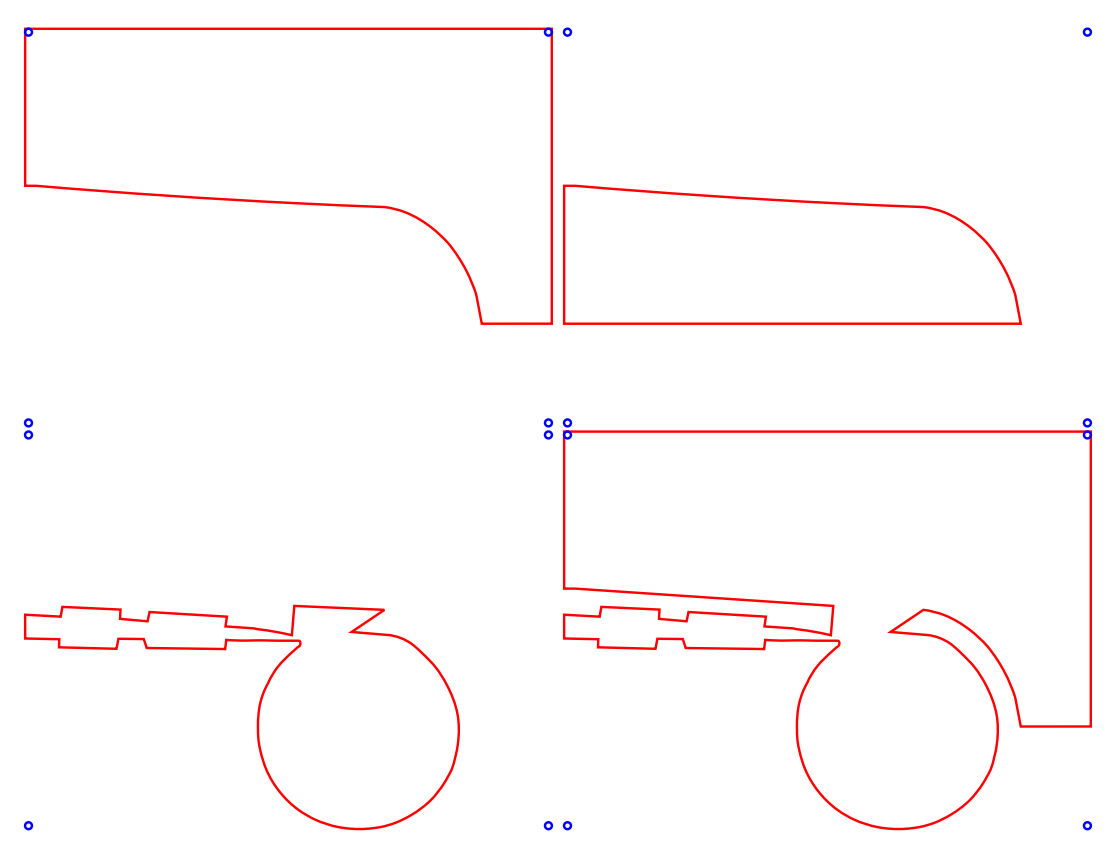

3.4. ábra. A felhasznált keresztmetszeti képek

Az így kialkuló geometria leíró fájl a Gmsh grafikus felületén ábrázolva a a [3.5.](#page-25-1) ábra felső részén látható.

A betöltött fájl alapbeállításokkal történ® háromdimenziós mesh-elése ezután teljesen automatikus, ám ahogyan a síkbeli mesh esetén, itt is változó elemméretekre volt szükségünk. Hasonlóan a MESH2D toolboxhoz, a Gmsh is lehetőséget nyújt az elemméretek meghatározásához. Először a viszonyítási pontokat és éleket definiáló Attractor mezőt kell létrehoznunk, majd a Threshold mező segítségével meghatározhatunk a referenciaponttól vett minimális és maximális távolságokat, és definiálhatjuk a két pont közötti elemméretváltozás tulajdonságait, mely metódust a [3.6.](#page-26-0) ábra illusztrál. Ezt térbeli esetben is arra használtuk, hogy a befúvás kamra feletti részén legyen a legnomabb a felbontás. Attractor mezőként a befúvással szemközti ék élét választottuk, emelett  $L_{c_{min}} = 0.0001$ ,  $L_{c_{max}} = 0.002, Dist_{min} = 0.001$  és  $Dist_{max} = 0.05$  beállításokat alkalmaztunk a Threshold mezőben, ezáltal 1049788 darab cella keletkezett a mesh-ben.

Ezt követően a program gombnyomásra elkészítette a modell térbeli mesh-ét. Fontos megjegyezni azonban, hogy az automatikusan generált mesh-ben ilyen bonyolult geometria esetén óhatatlanul előfordultak ún. nem ortogonális elemek, melyek esetében a két szóban forgó elem középpontjait összeköt® szakasz, valamint érintkezési felület normálisának bezárt szöge eléri azt a nagyságot – általában <mark>70-80</mark> °-os szöget –, mely az áramlásszimulációt

<span id="page-25-1"></span>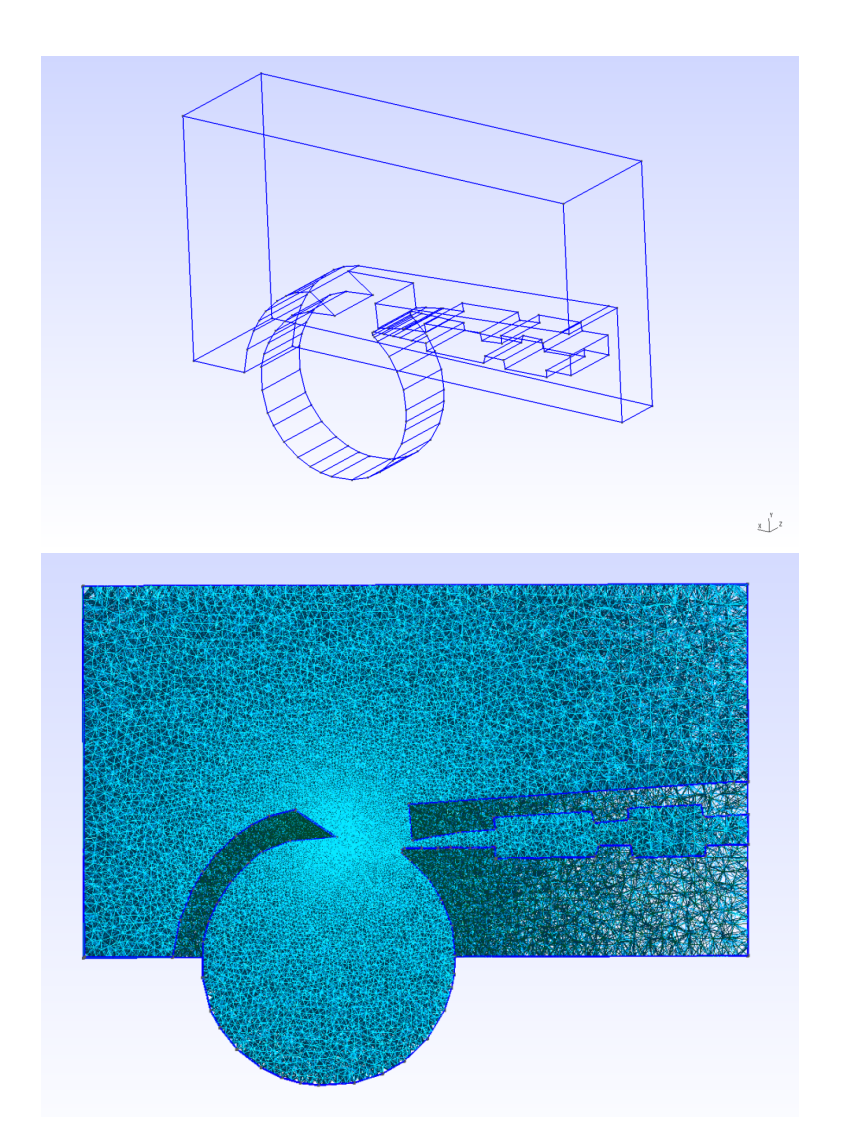

3.5. ábra. A geometria (.geo) és a belőle készült 3D mesh (.msh) változó elemméretekkel

hamar instabillá teszi [\[14\]](#page-51-1). Épp ezért a Gmsh kétféle beépített algoritmust tartalmaz, melyek finomításukkal eltüntetik ezeket a nemkívánatos elemeket. Az első a Gmsh saját Delaunay-háromszögelése, a másik az ún. Netgen-algoritmus szerinti optimalizáció. A leg-jobb elemminőséget a két módszer egymás utáni alkalmazása eredményezi [\[5\]](#page-50-6).

A végleges 3D áramlásszimulációhoz használt mesh fontosabb adatai láthatóak a [3.1.](#page-26-1) táblázatban. Az adatokat az OpenFOAM rendszer checkMesh rutinjával kaptuk meg. A megjelenített adatok közül a számítási komplexitást elsősorban a cellák száma (cells) befolyásolja.

#### <span id="page-25-0"></span>3.4. A mesh betöltése MATLAB-ba

A kész mesh-ek ebben a formában még nem lettek volna alakalmasak arra, hogy rajtuk szimulációkat futtassunk, hiszen egyelőre csak éleket és csomópontokat tartalmaztak min-

<span id="page-26-0"></span>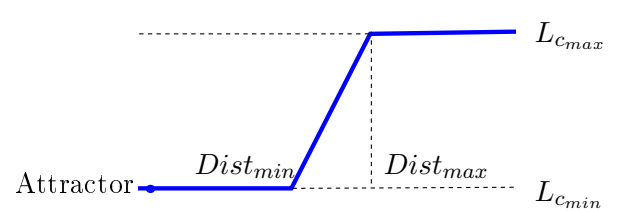

<span id="page-26-1"></span>3.6. ábra. Változó elemméret beűllítása Attractor mező segítségével

| points           | 194839  |
|------------------|---------|
| face             | 2136993 |
| internal faces   | 2062159 |
| cells            | 1049788 |
| faces per cell   |         |
| boundary patches |         |

3.1. táblázat. Az elkészült mesh statisztikái (az OpenFOAM programból kinyerve)

den egyéb jelentőség nélkül. Ahhoz, hogy a hálókhoz a szimulációk szempontjából releváns tulajdonságokat (pl. befúvás, merev fal, szabad tér határa) tudjunk rendelni, az elkészült fájlokat a Hálózati Rendszerek és Szolgáltatások Tanszék Akusztikai és Stúdiótechnikai Laboratóriumában fejlesztett NiHu toolbox segítségével konvertáltuk megfelelő formátumra. Ez a program egy nyílt forráskódú  $C++$ -MATLAB kiegészítés, mely parciális differenciálegyenletek peremérték-problémáinak megoldására szolgál a peremelemelem módszer (BEM) alkalmazásával. A Gmsh által létrehozott .msh kiterjesztásű fájlokat NiHu mesh-sé alakítottuk. Ezeken a mesh-eken már közvetlenül el lehetett végezni a következő fejezetben bemutatott akusztikai szimulációkat MATLAB körynezetben. Az áramlásszimulációhoz pedig a MATLAB-ban definiáltuk a peremfeltételeket, majd a meshből és peremfeltételből álló adatokat mentettük ki az OpenFOAM polyMesh formátumában.

### <span id="page-28-0"></span>4. fejezet

## Szimuláció

#### <span id="page-28-1"></span>4.1. Akusztikai szimuláció

A következ® lépésben már szét kellett választani a két modellhez tartozó számításokat. Az akusztikai szimuláció esetében a két- és háromdimenziós modellhez is egy tökéletesen illesztett réteget, ún. PML-t illesztettünk. Ez a szintén tanszéki fejlesztésű megvalósítás a nyílt terű hullámterjedés numerikus módszerekkel történő szimulációját teszi lehetővé. A PML a hullámegyenlet módosított, anizotróp alakjával operál, amely a rétegben terjedő hullámok fokozatos csillapítását biztosítja. A fizikai tartományból kifelé haladó hullám reflexió nélkül érkezik a rétegbe, majd fokozatosan csillapodik. A réteg külső határán reflektálódik és tovább csillapodva halad vissza, majd mire újra a fizikai tartomány határához érkezik, a csillapított hullám már túl gyenge ahhoz, hogy bármilyen hibát okozzon. A PMLlel körülvett mesh már alkalmas a frekvenciatartománybeli vizsgálatra [\[11\]](#page-50-7).

Akusztikai szimuláció esetén a [\(2.40\)](#page-17-3) Helmhotz-egyenletet oldottuk meg végeselem módszerrel, mely egy a parciális differenciálegyenletek megoldására szolgáló numerikus eljárás. A metódus a véges tartományt egymással csomópontjaikon kapcsolódó véges számú elemre bontja, a megoldást pedig az intervallumra definiált ortogonális alakfüggvények segítségével állítja elő [\[4\]](#page-50-8). A Helmholtz-egyenlet alakja a végeselem módszerben:

<span id="page-28-2"></span>
$$
(\mathbf{K} - \omega^2 \mathbf{M})\mathbf{p} = -j\omega \mathbf{A} \mathbf{v},\tag{4.1}
$$

ahol K és M merevségi-, illetve tömegmátrixok, A pedig gerjesztési mátrix. A módszer során p megoldását keressük v megadott gerjesztősebesség esetén. K és M kizárólag a geometriától és az anyagjellemzőktől függenek. Ezen mátrixotat mind a szimulációs tartományra, mind a PML-re meg kell határozni, ezekb®l együttesen állítjuk össze a [\(4.1\)](#page-28-2) egyenletben megoldásra használt mátrixokat. A mátrixok összeállításánál figyelembe kell vennünk, hogy a felhasznált PML implementáció következtében mind a K merevségi, mind az  $\bf{M}$ tömegmátrix frekvenciafüggő lesz, így a teljes $\bf{K}^\text{full}$ és  $\bf{M}^\text{full}$ mátrixok a frekvenciafüggetlen és -függő részek összekapcsolásával állnak elő.

$$
\mathbf{K}^{\text{full}}(\omega) = \mathbf{K}^{\text{fem}} + \mathbf{K}^{\text{PML}}(\omega) \tag{4.2}
$$

$$
\mathbf{M}^{\text{full}}(\omega) = \mathbf{M}^{\text{fem}} + \mathbf{M}^{\text{PML}}(\omega) \tag{4.3}
$$

Az akusztikai szimuláció megoldásait mind két-, mind háromdimenziós esetben MATLABban erre a célra megírt programkód segítségével állítottuk elő. Vizsgálatunkban a gerjesztés meglehetősen különbözött a valós környezetben előfordulótól, melynek során nem harmonikus gerjesztés törénik. Az akusztikai szimuláció a síp igen szabálytalan ürege miatt volt fontos, e módszerrel pedig betekintést nyertünk a frekvenciatartománybeli működésbe. A vizsgálat célja a sípban lev® légüreg akusztikai módusalakjainak és a hozzájuk tartozó sajátfrekvenciáknak a meghatározása. Zárt térben lehetőség nyílna a [\(4.1\)](#page-28-2) egyenlet úgynevezett modális megoldására, mely egy általánosított sajátértékproblémára megoldásával közvetlenül megadja a módusokat és a sajátfrekvenciákat. Erre azonban a  $\mathbf{K}^\text{full}$  és  $\mathbf{M}^\text{full}$ mátrixok frekvenciafüggése miatt a PML használatával nincs lehetőségünk. Ezért a vizsgálatot sok tesztfrekvencián elvégezve a síp "átviteli függvényét" határoztuk meg, mely a konstans gerjesztőnyomásra adott különböző pontokban kiértékelt akusztikai nyomásértékekb®l adódott.

A program futása során 250 Hz-t®l 22 kHz-ig vizsgáltuk a síp spektrumát 25 Hz-es lépésenként. A frekvenciatartomány megválasztásakor figyelembe vettük, hogy a síp méretéből adódóan az első módust nagyjából a 1 és 3 kHz között fogjuk megtalálni. A felső frekvenciahatárt pedig a hallható tartomány fels® határa alapján választottuk meg. A módusalakok vizsgálatánál feltételezhetjük, hogy magasabb frekvenciákon megjelennek a síp légüregének keresztirányú módusai is. Ezeket a kétdimenziós modell egyáltalán nem képes kezelni, a háromdimenziós modellben pedig az el®írt szimmetria-peremfeltétel miatt nem tudjuk ®ket modellezni. Ugyanakkor a hangkeltésben ezek a módusok nem játszanak különösebb szerepet, mivel a gerjesztésünk is jó közelítéssel szimmetrikusnak tekinthető.

Mind a két-, mind a háromdimenziós esetben a végeselem modell megoldási lépései az alábbiak voltak.

- 1. A MATLAB-ban vagy a Gmsh szoftverben megalkotott háló betöltése és a modell anyagjellemzőinek beállítása. Utóbbi értekeket a  $T_0 = 26\,^{\circ}\mathrm{C}$ -os levegő jellemzőinek megfelelően  $\rho_0 = 1.17 \, \mathrm{kg/m^3\text{-}nak},$  illetve  $c = 347 \mathrm{m/s\text{-}nak}$  választottuk.
- 2. A hálót ezek után PML réteggel egészítettük ki. Ez a háló megfelelő határfelületeinek a határ normális irányában történ® kihúzásával (extrudálásával) történt. A vizsgálatok során azt tapasztaltuk, hogy a réteget elég négy elem vastagságúnak választani, ez már biztosítja a lényegében reflexiómentes lezárást.
- 3. A következ® lépésben a végeselemmátrixok frekvenciafüggetlen részeinek összeállítása következett. Ezeket a mátrixokat elég a teljes megoldás során egyszer kiszámítani,

ezért a gyorsabb számítás érdekeb ezeket a mátrixokat külön eltároltuk.

- 4. A peremfeltételeket az alábbi módon választottuk meg: a síp befúvásánál konstans gerjeszt®nyomást adtunk meg (1 Pa amlpitúdójú harmonikus gerjesztés) minden vizsgált frekvencián. Ez Dirichlet-típusú peremfeltételt jelent. Részecskesebességgerjesztést nem írtunk el®, ennek hatására az olyan határfelületek, melyeket nem PML határol, akusztikailag merev falként viselkednek. A falak rezgésének elhanyagolása várhatóan nem befolyásolja jelentősen az eredményeket. Ugyanúgy zérus részecskesebesség (illetve az ezzel egyenértékű zérus nyomásgradiens) peremfeltételt írtunk elő a háromdimenziós esetben a szimmetriasíkra is.
- 5. Minden egyes vizsgált frekvencián megoldottuk a  $(4.1)$  egyenletet. Ehhez először a K és M frekvenciafüggő részeit állítottuk össze a megfelelő MATLAB rutin segítségével, majd a teljes mátrixokat raktuk össze a frekvenciafüggetlen részek figyelembevételével. A fent megadott peremfeltételeket gyelembevéve a [\(4.1\)](#page-28-2) egyenlet már megoldható volt, eredményként a p vektort kaptuk meg. A geometrián két pontot jelöltünk ki a [4.1.](#page-30-0) ábra szerint, ezekben interpolációval határoztuk meg a nyomásértékeket. Így végül a két pontra egy-egy átviteli függvény adódott. Az összes frekvencián kiszámított teljes p vektort és a két átviteli függvényt is eltároltuk.
- 6. Az átviteli függvények maximumhelyeiként azonosíthatjuk a módusainkat, ugyanis feltételezhetjük, hogy a sajátfrekvenciák környékén (a rendszer csillapításától függően) erőteljes állóhullámok alakulnak ki a síp légüregében. Ezután a maximumhelyeknek megfelel® frekvenciákon ábrázoltuk a két- és háromdimenziós modellben a nyomás-módusokat.

<span id="page-30-0"></span>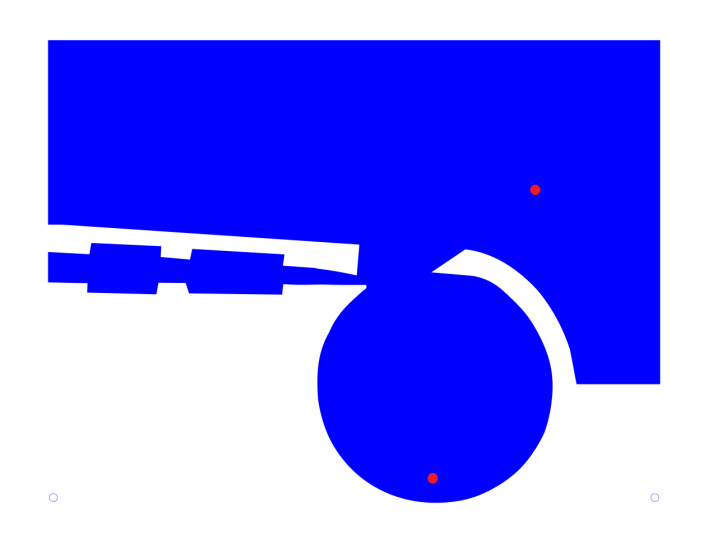

4.1. ábra. Az akusztikai szimuláció mérérsi pontjai (virtuális mikrofonok)

#### <span id="page-31-0"></span>4.1.1. Kétdimeziós modell

A [4.2.](#page-31-1) ábrákon a módusfrekvenciákon fellép® nyomásértékek olvashatóak le a színskála segítségével a síp adott pontjain. A módusok közül a legfontosabb az első, mely leginkább meghatározza a hangszerben végbemen® áramlást. Ennek oka lehet, hogy a gerjesztés frekvenciája nagy valószínűséggel leginkább ezt a módust tudja gerjeszteni. Az első módus – mely nem más, mint egy Helmholtz-rezonátor első módusa – alakjából az is látható, hogy ellentétben a további módusokkal, ebben az esetben az éknél még nem elhanyagolható az akusztikai nyomás. Mivel ez a megfelel® frekvenciájú ingadozást jelenti, azt feltételezzük hogy egy csatolt modellben kitérítené az áralmlásszimulációban előálló légnyelv mozgását. Az ábra jobb oldalán látható módusok kevésbé fontosak, hiszen esetünkben csak a síp nyakában alakul ki erős állóhullám, melyek feltehetően valós befúvással történő gerjesztéskor nem tudnak kialakulni. A harmadik és ötödik módus lényegében egy kör alakú rezonátor második és harmadik módusa. Észrevehető, hogy a csomóvonalak helyét a nyílás pozíciója határozza meg. Egyel®re nem tudjuk megállapítani, hogy ezeknek van-e szerepe a hangkeltésben, de az kijelenthet®, hogy a kapott eredmények megfelelnek várakozásainknak.

<span id="page-31-1"></span>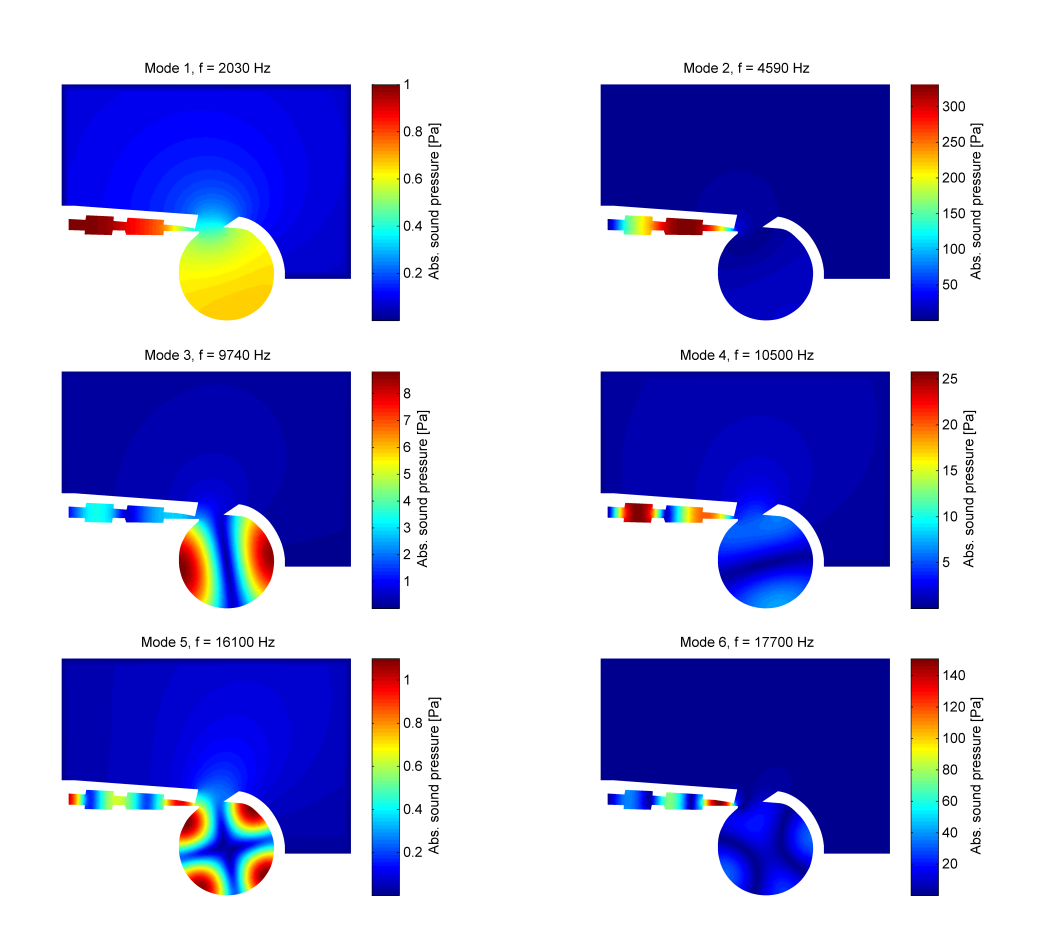

4.2. ábra. A síp akusztikai módusai a kétdimenziós végeselem modellben

#### <span id="page-32-0"></span>4.1.2. Háromdimenziós modell

A [4.3.](#page-32-1) ábrán a háromdimenziós szimuláció segítségével kiszámolt módusok láthatóak. Különbséget elsősorban a módusok frekvenciájában tapasztalhatunk. Ennek feltehető oka, hogy míg a síkbeli síp z irányban végtelennek tekinthető, a térbeli modellben a nyílás oldalra is képes sugározni. Jelentős eltérés látszik a legfontosabb első módus frekvenciájában. emiatt érdemesebb lehet a háromdimenziós modellt használni, hiszen ez feltehetően jobban közelíti a valóságot, mint a kétdimenziós, egyszerűsített modell.

A [4.4.](#page-33-0) ábrán a két szimuláció frekvenciatartomány viselkedése követhet® nyomon. Az eredményeket összevetve láthatjuk, hogy a két szimuláció értékei jól megfelelnek egymásnak, a két modell görbéje jellegre igen hasonló a teljes spektrumon, valamint az egyes módusok frekvenciáin is rendkívül hasonló nyomásértékeket tapasztalunk.

<span id="page-32-1"></span>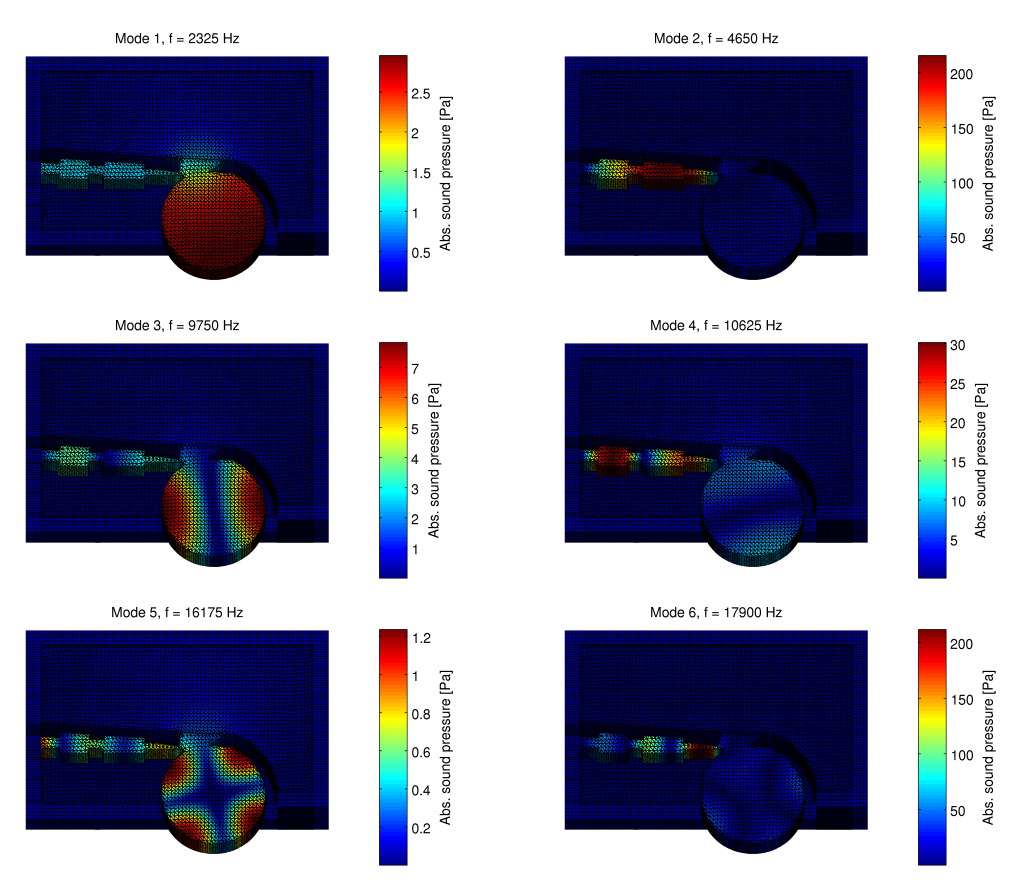

4.3. ábra. A síp akusztikai módusai a háromdimenziós végeselem modellben

A fent bemutatott akusztikai vizsgálatban a létrehozott geometriákkal sikeresen meghatároztuk a síp légüregének akusztikai módusait. A kétdimenziós és háromdimenziós modell a várakozásainknak megfelel® eredményeket adta, a két modell által adott sajátfrekvenciák közötti eltérés pedig a különböz® lesugárzási feltételeknek tulajdonítható. Az elvégzett szimuláció alapján lehet következtetni arra is, hogy a sípban milyen állóhullámok alakulhatnak ki a tényleges működés közben.

<span id="page-33-0"></span>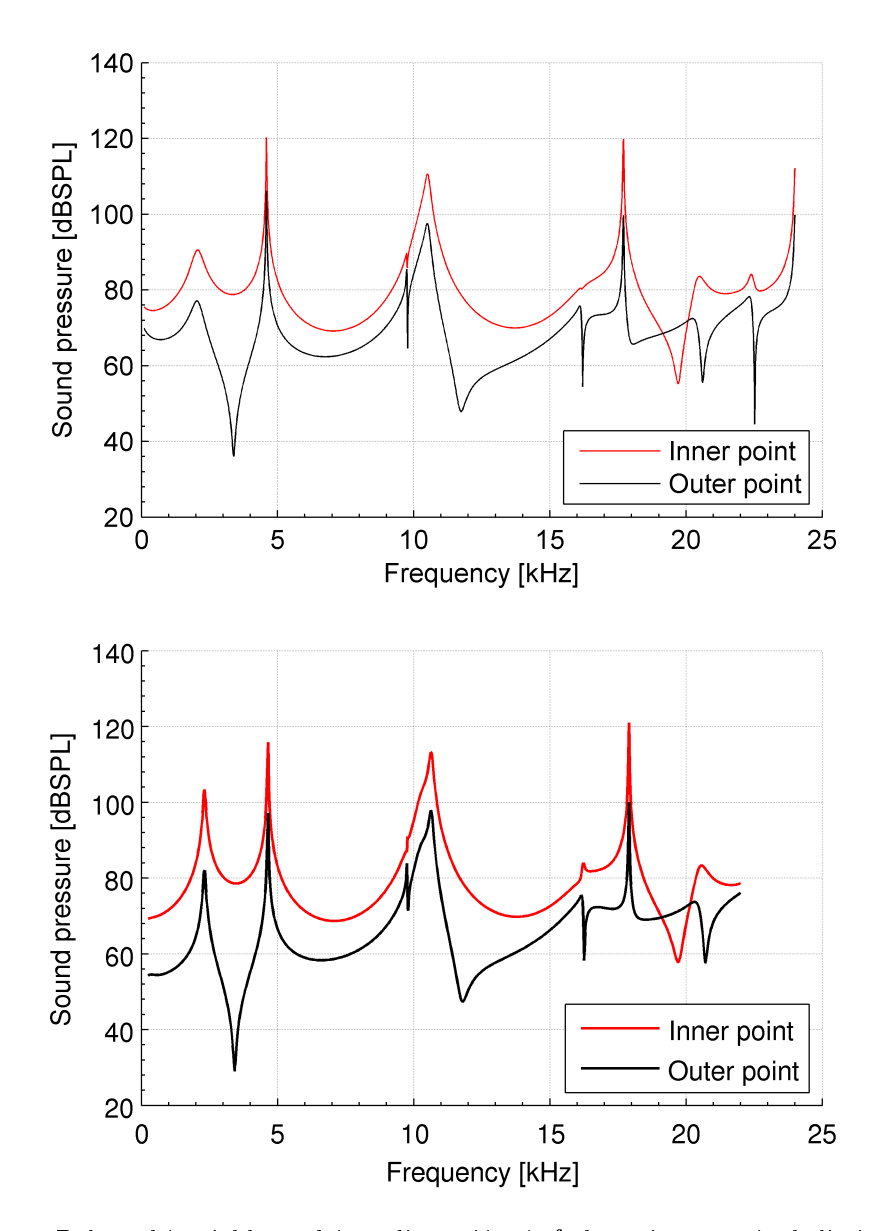

4.4. ábra. Balra a két-, jobbra a háromdimenziós síp frekvenciatartománybeli viselkedése

#### <span id="page-34-0"></span>4.2. Összenyomhatatlan áramlásszimuláció

#### <span id="page-34-1"></span>4.2.1. OpenFoam

Az OpenFOAM egy szintén ingyenesen hozzáférhető, nyílt forráskódú számítógépes folyadékdinamikai (CFD) program, mely tulajdonképpen egy vérgehajtható alkalmazások létrehozására készített  $C_{++}$  könyvtár. Ahogy a [4.5.](#page-34-3) ábrán látható, felépítése három fő egy-ségből, elő- és utófeldolgozásból, valamint egy megoldóból áll [\[12\]](#page-50-9). Mivel már rendelkeztük a szimuláció szempontjából megfelel® mesh-sel, így a program solver egyégét használtuk először, melyet kontinuummechanikai problémák megoldására terveztek, majd az Open-FOAM utófeldolgozáshoz készített moduljával elemeztük a szimulált értékeket. A munka során a program 2.3 verziójú kiadásával dolgoztunk.

<span id="page-34-3"></span>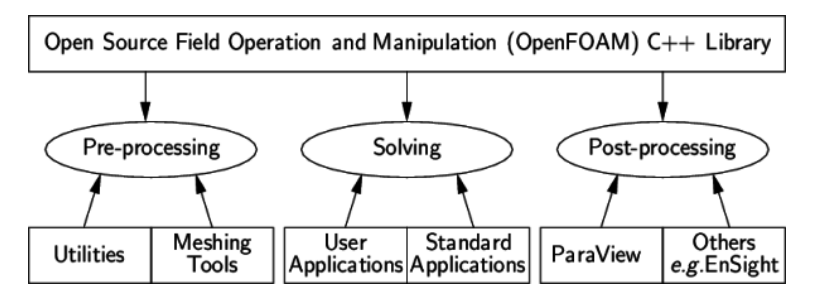

4.5. ábra. Az OpenFOAM struktúrális felépítése

Az OpenFOAM a [\(2.25\)](#page-16-3) és a [\(2.27\)](#page-16-4) Navier Stokes-egyenletek segítségével számolja ki a nyomás és a sebesség adott helyen és id®pillanatban megfelel® értékeit. Az program úgynevezett case-fájlstruktúrát használ, melynek felépítése a következ®: a constant könyvtár a mesh leírását (polyMesh), valamint fizikai paramétereit, például az anyagjellemzőket tartalmazza. A system könyvtár magával a futással kapcsolatos. A controlDict fájl tartalmazza a kezdési és leállási id®pontot, az id®lépést és a kimeneti adatparamétereket. Az fvSchemes a diszkretizálás futás id®ben választható sablonjait tartalmazza, az fvSoulution-ben pedig az egyenletek, hibahatárok és más algoritmuskontrollok vannak beállítva. A 0 mappában a kezdeti és peremfeltételek találhatók. Fontos, hogy az OpenFOAM-ban a mezőket mindig inicializálni kell. Ezt követően minden szimulált diszkrét időpontra a program egy külön mappát készít, mely az adott pillanat vonatkozó értékeit tartalmazza.

#### <span id="page-34-2"></span>4.2.2. Peremfeltételek

Áramlástani szempontból a megfelel® peremfeltételek beállítása volt a legfontosabb, melynek során a mesh határfelületein a hozzájuk tartozó megfelelő tulajdonságokat definiáltuk. A síp szájánál  $inFlow$ , a szabad tér határfelületeinél  $freeFlow$ , a síp falainál rigid Walls peremfeltételt határoztunk meg. A háromdimenziós modellben ezen kívül a síp szimmetriatengelyénél ún. *symmetryPlane* tulajdonság került beállításra. Az *inFlow* peremen úgynevezett "total pressure" peremfeltételt adtunk meg. Ennek hatására az adott felület be- és

<span id="page-35-1"></span>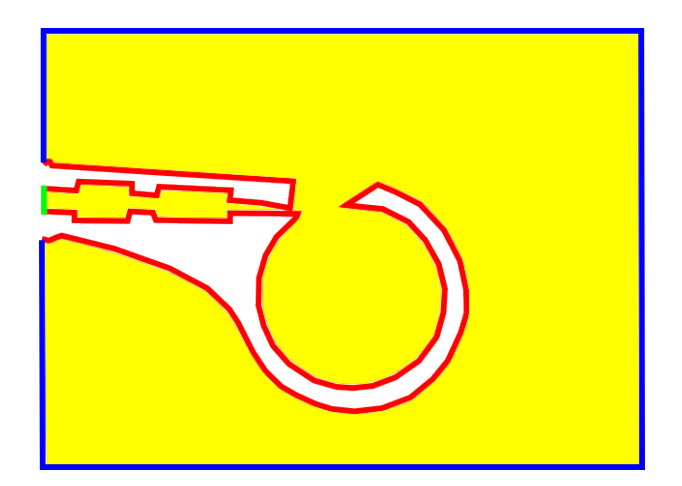

4.6. ábra. Preremfeltételek a kétdimenziós modellen – zöld:  $inFlow$ , piros: rigidWalls, kék: freeFlow

kiáramló felületként is képes viselkedni, attól függően hogy a peremen lévő cellákban milyen nyomásérték alakul ki. Ha a számított nyomás kisebb, mint a peremfeltételben beállított konstans érték, akkor a felületrész beáramlási nyílásként viselkedik. A síp befúvónyílásánál a szimulációinkban ez az eset volt a jellemz®. Ha azonban valamiért a bels® nyomás nagyobb lenne az előbbi konstansnál, úgy a felület kiáramlási nyílásként viselkedik. A felület viselkedése tehát a térben is időben változó nyomásviszonyoktól függ. Az  $inFlow$  perem esetén a nyomáskonstanst különböző pozitív értékekre (túlnyomás) állítottuk be az egyes szimulációkban. Hasonlóan viselkedett a freeFlow perem, itt azonban a nyomáskonstanst zérusra állítottuk, így ezen a peremen a kiáramlás volt a jellemző. Kivételt képeznek utóbbi alól azok a szakaszok, ahol a szimuláció során egy örvény érkezik a freeFlow peremhez. Ekkor ugyanis az örvénnyel járó alulnyomás hatására ennek a felületnek az egyes részein is beáramlás történt. A rigidWalls peremek, ahogy a nevük is mutatja merev falakat jelentettek. Ezeken úgynevezett no-slip peremfeltétel érvényesül, mely zérus sebességgel (a közeg rátapad a falra) és zérus normális irányú nyomásgradienssel jár. A háromdimenziós esetben a symmetryPlane felületen értelemszerűen szimmetria-peremfeltételt definiáltunk. Utóbbit a kétdimenziós esetben az empty peremfeltétel váltotta ki, melyet a geometria teljes elülső és hátsó lapján előírtunk. Ez azt jelenti, hogy a megoldó nem számítja ki az áramlás z-irányú komponenseit, a felület mentén pedig surlódás nélkül (free slip) áramolhat a közeg. Az elkészült mesh-t az áramlásszimulációt végző OpenFOAM formátumra mentettük a toolbox-szal.

#### <span id="page-35-0"></span>4.2.3. Kétdimenziós modell

Az OpenFOAM csak háromdimenziós rendszereket képes szimulálni, ezért síkbeli modellünk valójában pszeudo-kétdimenziós volt. A probléma áthidalását úgy oldottuk meg, hogy a síkbeli mesh pontjait a sík normálisának irányában egységnyi távolságra extrudál-

<span id="page-36-0"></span>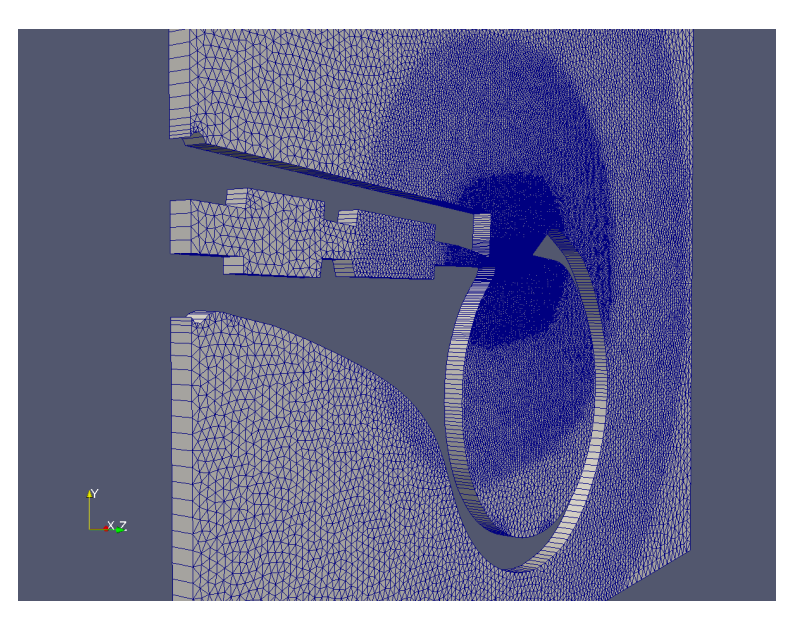

4.7. ábra. A kétdimenziós áramlásmodell térbe extrudált alakja

tuk, ahogyan az a [4.7.](#page-36-0) ábrán látható.

A kétdimenziós modell futtatása során a síp ürege felett, a befúvó nyílás és az ék között egy légnyelv alakult ki, mely az ék két oldala között oszcillált. A közeg nagyobb részben a szabad tér felé áramolt tovább. A síp üregében, jó közelítéssel annak középpontja körül egy körkörös örvénylés alakult ki. A közeg leggyorsabbab áramló területei a síp azon részén alakultak ki, melyre előzetesen számítottunk. A befúvás után gyakorlatilag szinte azonnal a [4.8.](#page-37-0) ábrán is látható állandósult állapot ismétl®dött egészen a szimuláció befejezéséig. Az ábrával kapcsolatban érdemes megjegyezni, hogy itt egy korábbi mesh verziót láthatunk, melyen a síp alatti kis térrész is a modell részét képezte. A szimulációs eredmények alapján ezeket a részeket később elhagytuk mind a két-, mind a háromdimenziós modellből.

A [4.8.](#page-37-0) ábrán is látható oszcilláló légnyelv hangot is gerjeszt, melyet a szakirodalom élhangnak (edge tone) nevez [\[3,](#page-50-10) [7\]](#page-50-11). Az élhang fontos szerepet játszik fúvós hangszerek (pl. a furulya, a fuvola, vagy az orgona ajaksípjai) hangkeltésében, de ipari alkalmazásokban is van jelentősége (ez a jelenség figyelhető meg például a nagysebességű vonatok áramszedői által okozott zaj esetén is). Az élhangot az ék mentén oszcilláló légnyelv okozza, az oszcilláció során ugyanis az ék két oldalán egymást felváltva haladnek el kisebb és nagyobb nyomású térrészek. Így az ék egy akusztikai dipólsugárzóként viselkedik [\[16\]](#page-51-2).

Ismert az is, hogy a szélessávú zaj mellett az élhangban különböző tonális komponensek (hidrodinamikai módusok) jelenhetnek meg [\[13\]](#page-51-3). A tonális komponensek frekvenciájának változása az áramlási sebességgel arányos, illetve a befúvás–ék távolsággal fordítottan arányos. A frekvenciákat a dolgozatban is megvizsgáltuk, különböző befúvási nyomásokat állítva be az inFlow peremen. A választott nyomások rendre 50, 100, 150, 200, 250, 300, illetve 400 Pa voltak. A frekvenciakomponenseket az ékre ható nyomásból származó erők eredője időfüggvényének kiértékelésével kaptuk meg. Utóbbit az OpenFOAM futtatás cont-

<span id="page-37-0"></span>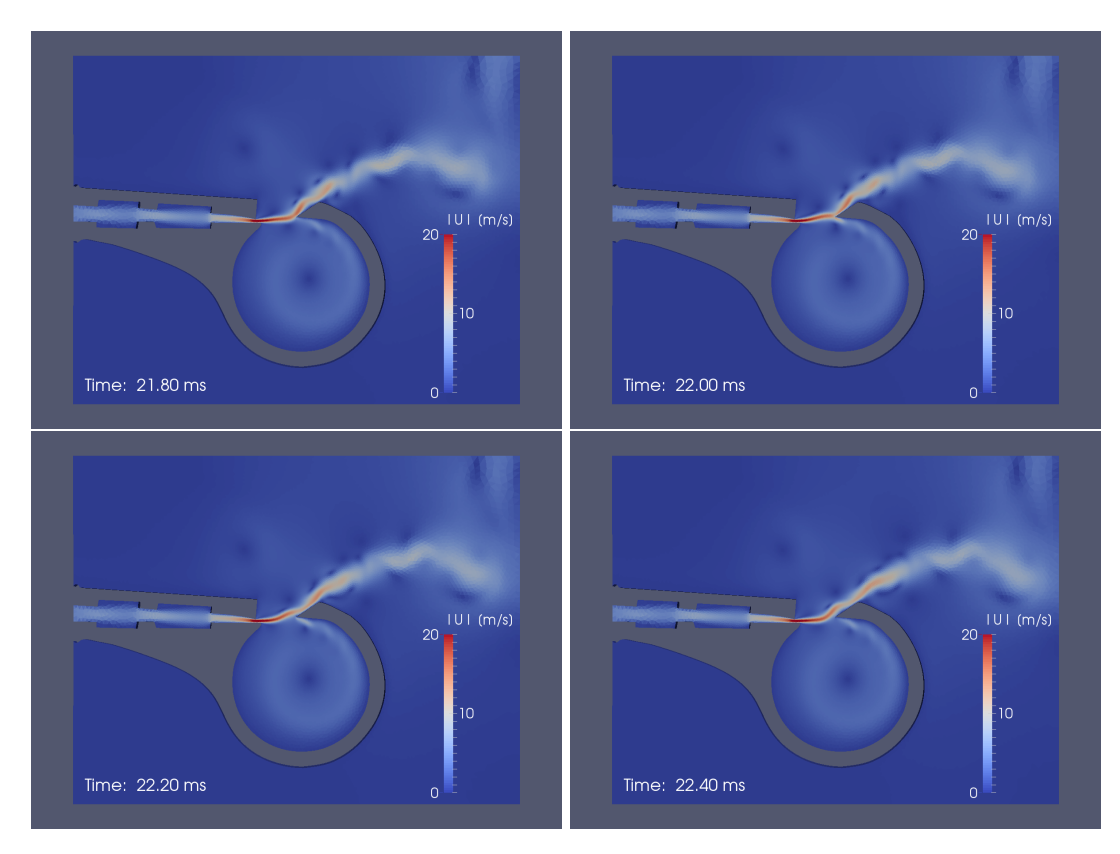

4.8. ábra. Kétdimenziós, összenyomhatatlan áramlásmodell. Az éknél kialakuló légnyelv mozgásának pillanatfelvételei különböző időpontokban.

rolDict könyvtárában megadott megfelelő beállításokkal nyertük ki. Az időfüggvényeket 0 és 0.05 másodperc között szimuláltuk,  $\delta t = 5 \cdot 10^{-6} \,\mathrm{s}$  időlépéssel. A feldolgozás során a 0 és 0.01 másodperc közti részt elhagytuk, a további, állandósult állapotú részből számítottunk spektrumot. Így a maximálisan vizsgálható frekvencia 100 kHz, a frekvenciafelbontás pedig 25 Hz. A 200 Pa és 400 Pa befúvási nyomás mellett kialakuló erőspektrumok a [4.9.](#page-37-1) ábrán láthatóak.

<span id="page-37-1"></span>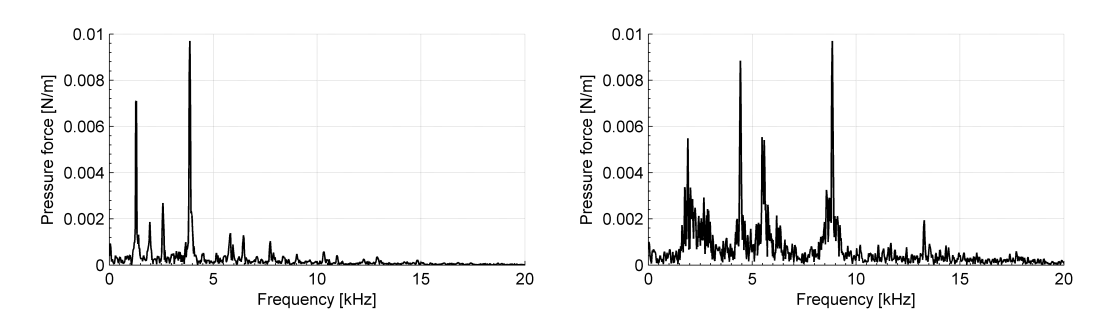

4.9. ábra. Az ékre ható nyomóerő 200 és 400 Pa-on

Mindkét esetben láthatóak az erős tonális komponensek. Látható továbbá, hogy nagyobb nyomás esetén a spektrum alapvonala magas, vagyis a szélessávú zaj erősebb. Szintén látható, hogy a tonális komponensek frekvenciája a megnövekedett nyomásnál feljebb tolódik. Az első tonális komponens frekvenciafüggését mutatja a befúvási sebesség függvényében a [4.10.](#page-38-1) ábra. Ahogy látható, a frekvenciafüggés közel lineáris, ami egyezik az Außerlechner és mtsai. által megfigyelt tendenciákkal [\[1\]](#page-50-12). Érdemes még megemlíteni, hogy a vin befúvási sebesség a

$$
v_{\rm in} = \sqrt{\frac{2p}{\rho_0}}\tag{4.4}
$$

<span id="page-38-1"></span>Bernoulli-egyenletből számítható. Szintén megfigyelhető, hogy az élhang tonális komponensei leginkább az els® akusztikai módushoz tartozó sajátfrekvenciához vannak közel, így az áramlásszimuláció eredményeit is figyelembe véve feltételezhetjük, hogy ez a módus lesz a valós hangkeltésben is a legfontosabb.

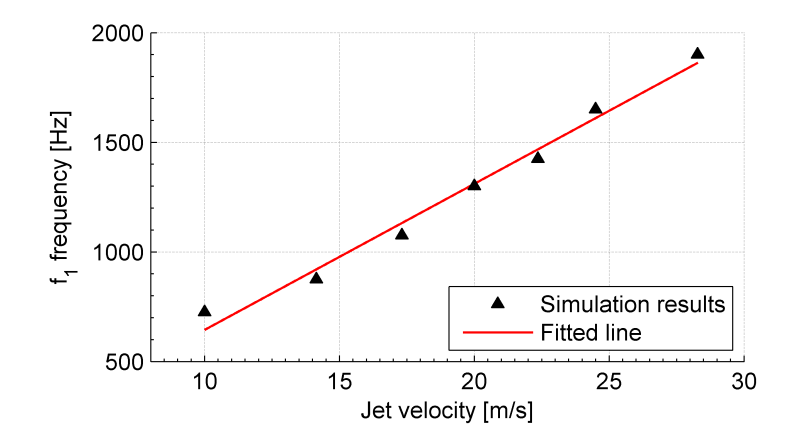

4.10. ábra. Az élhang első módusának frekvenciája a befúvási sebesség függvényében

#### <span id="page-38-2"></span><span id="page-38-0"></span>4.2.4. Háromdimenziós modell

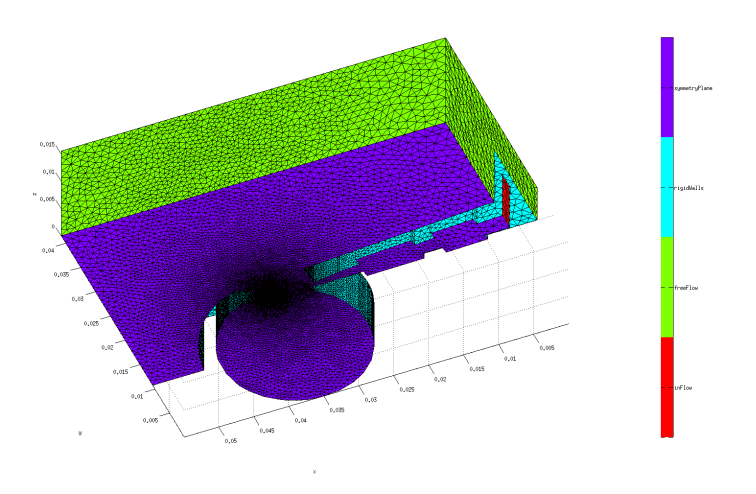

4.11. ábra. Peremfeltételek a háromdimenziós mesh-en

A háromdimenziós áramlásmodell futtatása során a peremfeltételeket a kétdimenziós esethez hasonló, ám a térbeli szimuláció tulajdonságainak figyelembevételével állapítottuk meg, mely a [4.11.](#page-38-2) ábrán figyelhető meg. A szimulációs időt 22 ms-ra választottuk, a teljes futási id® több napig tartott.

<span id="page-39-0"></span>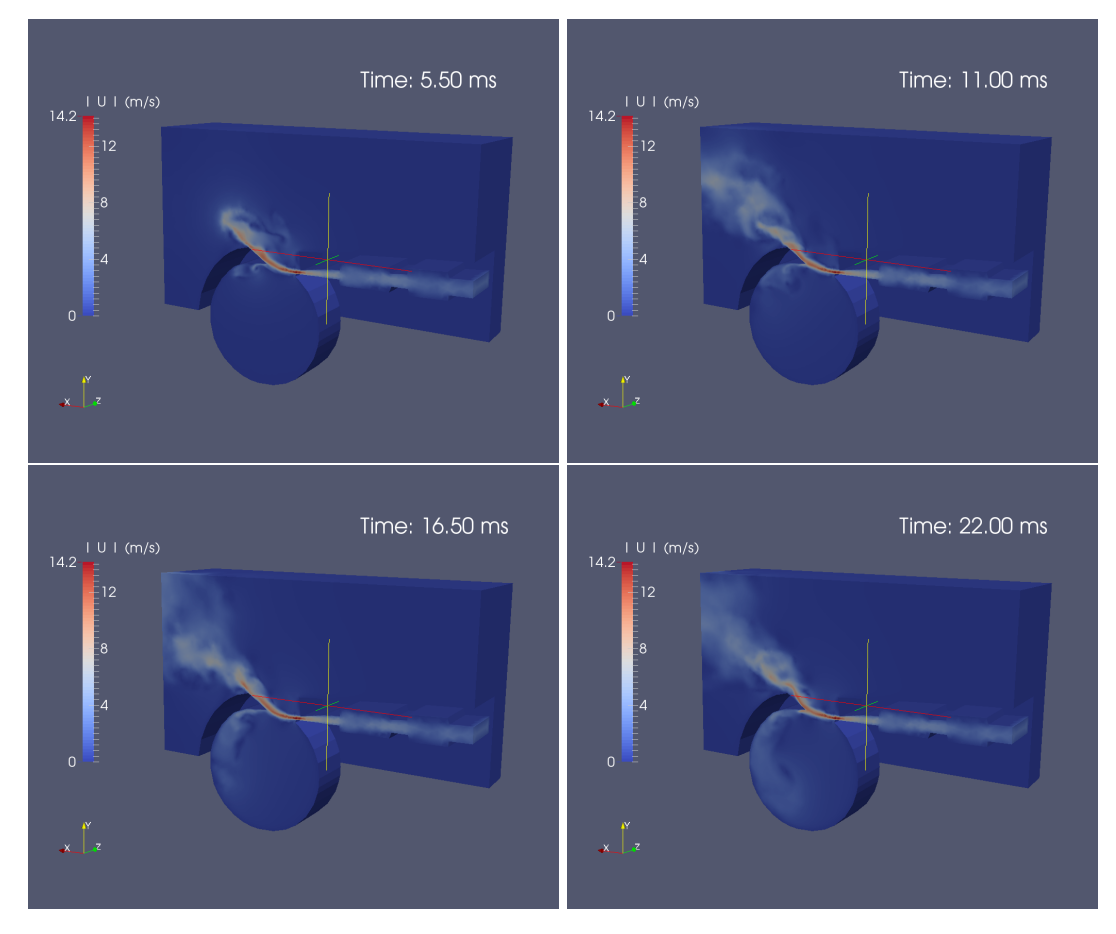

4.12. ábra. Háromdimenziós, összenyomhatatlan modell

A [4.12.](#page-39-0) ábrán látható négy pillanatkép a térbeli szimulációból. A kétdimenziós esethez hasonlóan ez esetben is kialakul a korábban említett légnyelv, melynek háromdimenziós alakja részletesen megfigyelhető.

A [4.13.](#page-40-0) ábrán a modell legnagyobb gradiens¶ területét gyelhetjük meg közelebbr®l. A szimmetriasík mentén a légnyelv viselkedése hasonló a kétdimenziós esetben tapasztaltakhoz.

A befúvás reprezentációja a [4.14.](#page-41-0) ábrán látható. Ez azért különösen fontos, mert a tesztfuttatások során felmerülő stabilitási problémák először kivétel nélkül a befúvásnál jelentkeztek, ám az optimalizált mesh esetében ez a teljes futási idő alatt már egyszer sem volt észlelhető.

A [4.15.](#page-41-1) és a [4.16.](#page-42-0) ábrán alapján fontos észrevételeket tehetünk a síp síkbeli viselkedéséhez képest. Előbbin látható, hogy ez a légnyelv már nem tekinthető sík légnyelvnek, hiszen

<span id="page-40-0"></span>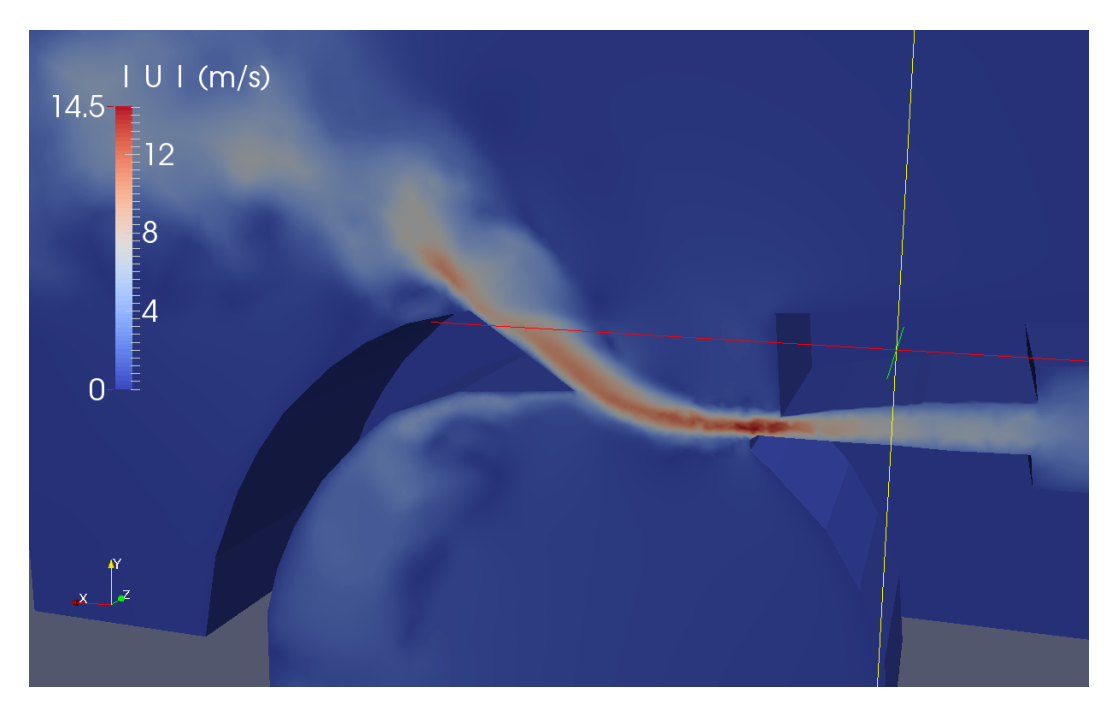

4.13. ábra. A légnyelv a 16.5 ms időpillanatban

a peremnél már nagy különbségek vannak. Utóbbi metszeten pedig azt figyelhetjük meg, hogy a légnyelv sípon belüli részén z-irányban is tapasztalhatóak ingadozások.

A [4.17.](#page-42-1) ábrán a síp és környezetének nyomásértékei olvashatóak le. Jól látszik, hogy a legnagyobb nyomás a síp szűk befúvó járatában alakul ki. A légnyelv körül örvénylő áramlások jönnek létre.

Összességében elmondható, hogy a térbeli szimuláció segítségével olyan jelenségekbe is betekintést nyerhetünk, melyekre kétdimenziós esetben egyáltalán nincs esély, ezáltal pontosabb képet kapunk a síp működéséről. Így azonban oly mértékben megnő a számítási kapacitás, hogy az gátat szabhat a további szimulációknak. Esetünkben ez úgy jelentkezett, hogy a véges erőforrások miatt az élhang-frekvenciák számításásra nem maradt elegendő időnk. A háromdimenziós szimulációk futtatását érdemes lenne valamilyen klaszteren vagy szuperszámítógépen elvégezni.

<span id="page-41-0"></span>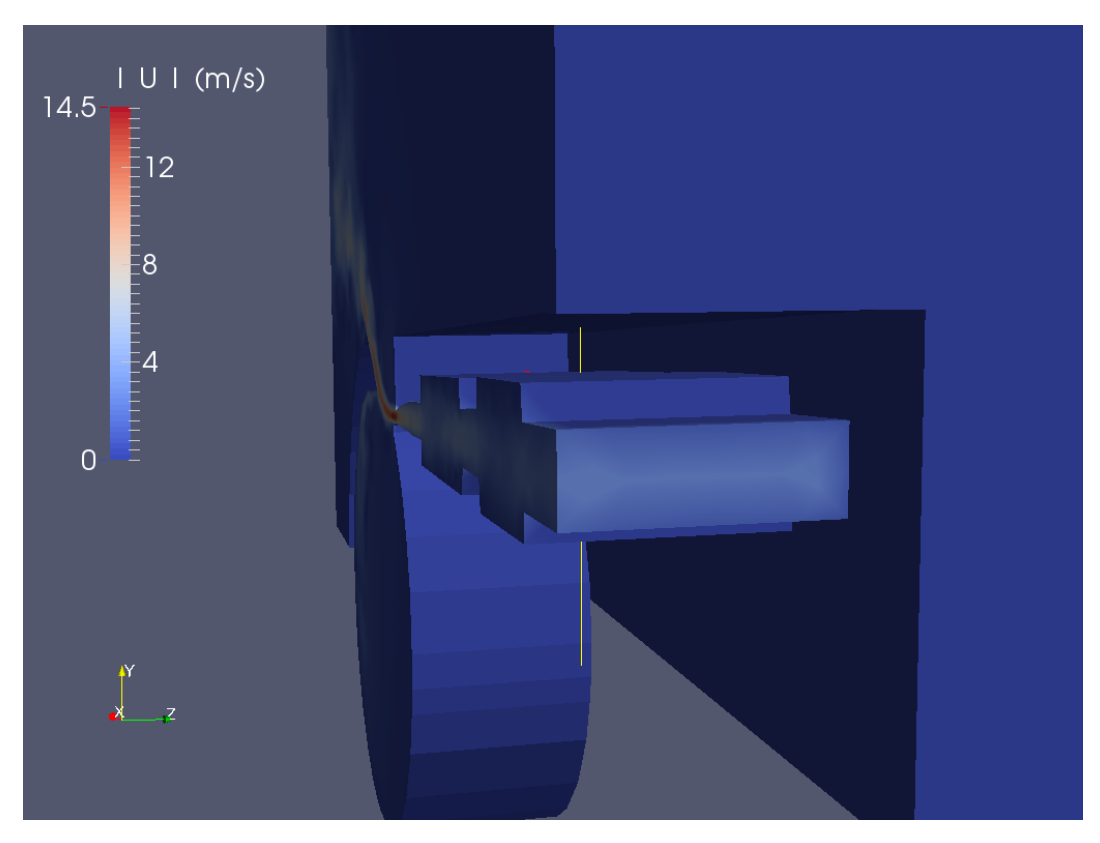

4.14. ábra. A befúvás a 16.5 ms időpillanatban

<span id="page-41-1"></span>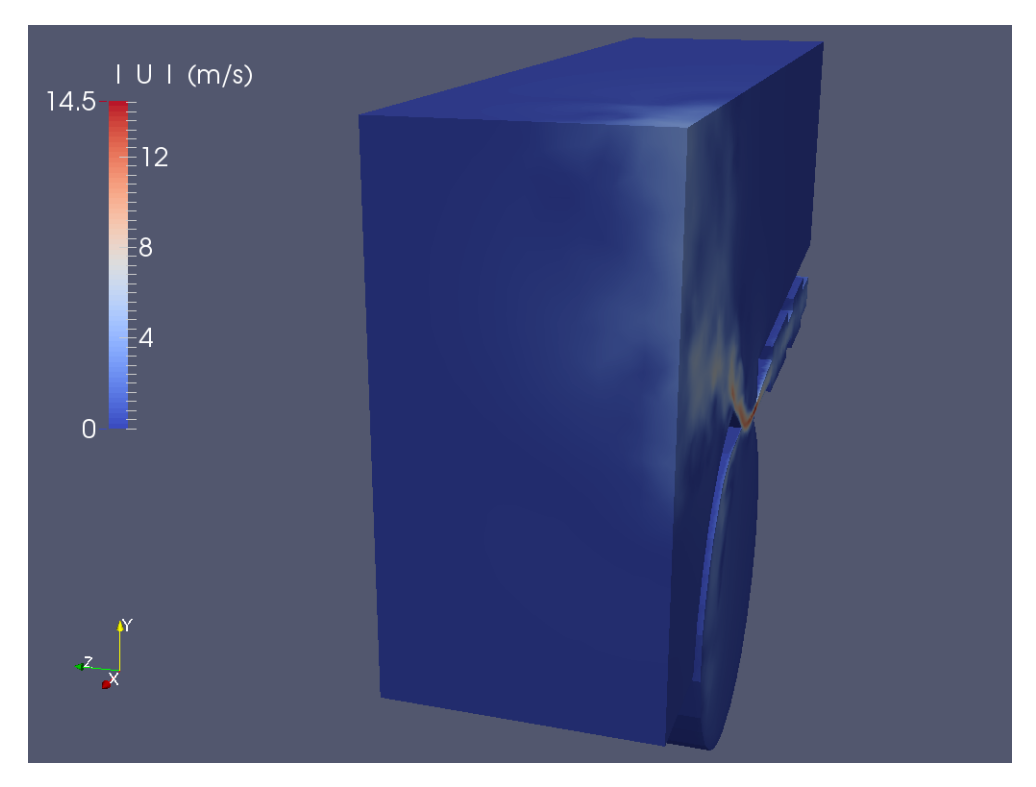

4.15. ábra. Elforgatott nézet a 16.5 ms időpillanatban

<span id="page-42-0"></span>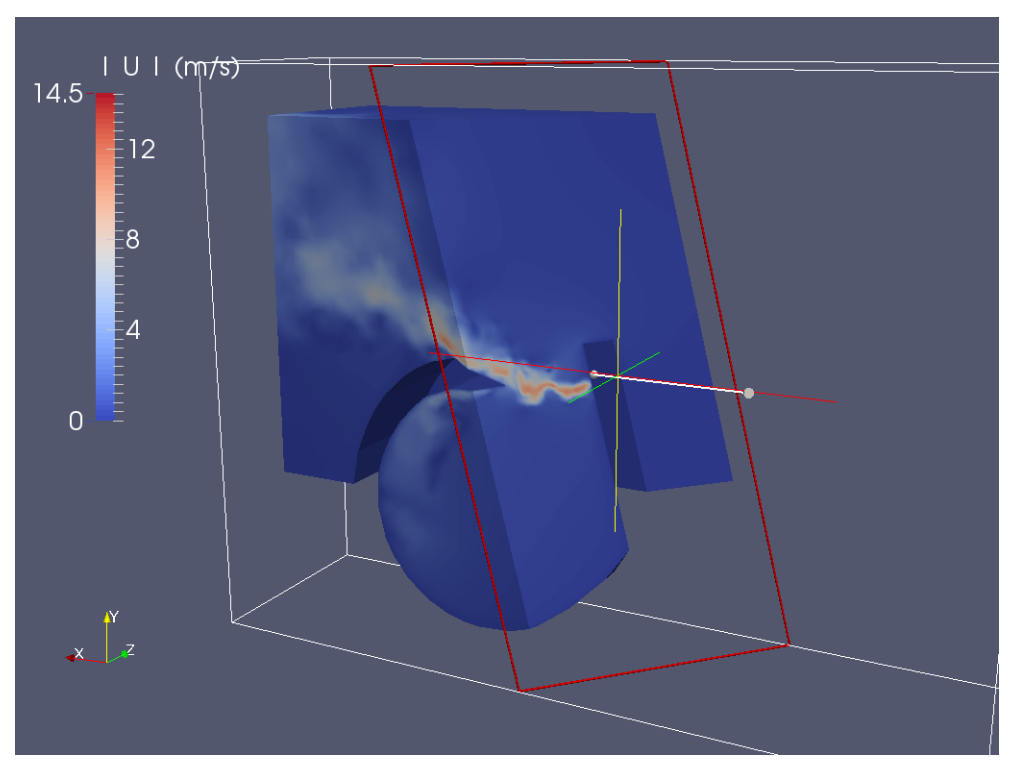

4.16. ábra. Metszeti kép a 16.5 ms időpillanatban

<span id="page-42-1"></span>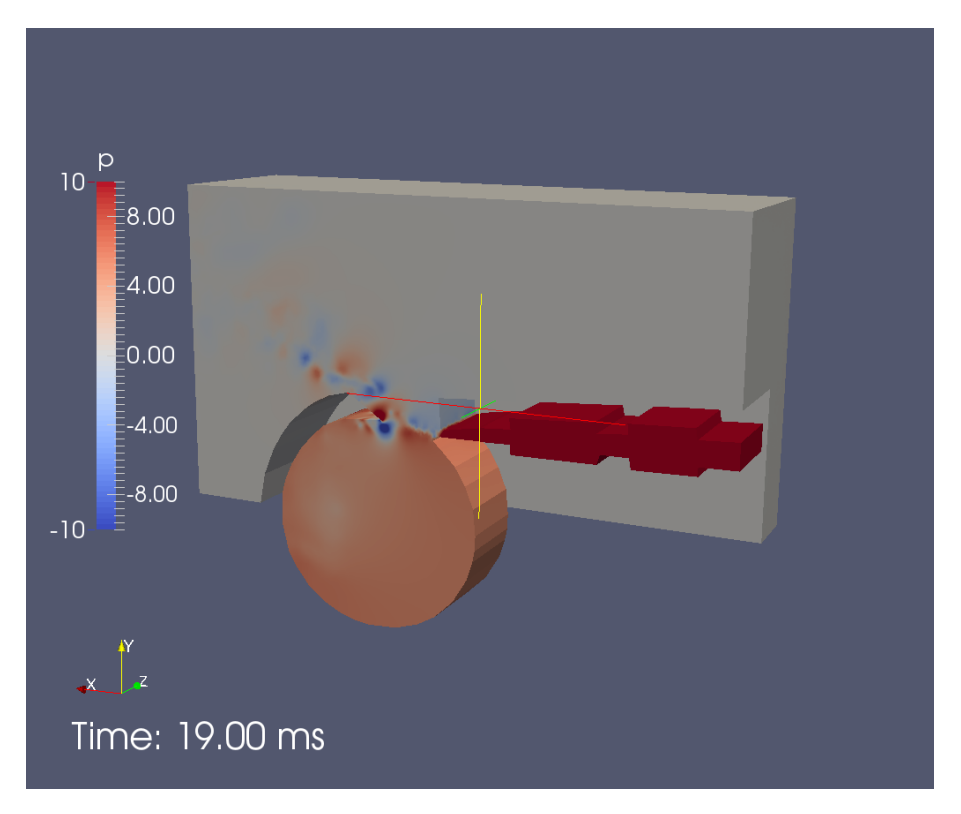

4.17. ábra. A sípban kialakuló nyomás

#### <span id="page-43-0"></span>4.3. Összenyomható áramlás

Az elméleti összefoglalóban már említett összenyomhatatlan áramlásszimulációval is kísérleteztünk. Több szempontból is nehézségbe ütköztünk. Egyfelől az összenyomhatatlan szimulációhoz képest a számításigény a többszörösére emelkedett, más részről pedig a stabilitási beállítások állítottak bennünket komoly kihívások elé. Ennél a megközelítésnél számított a nyomás abszolútértéke, valamint a közeg hőmérsékletét is meg kellett adni. A [4.18.](#page-44-0) ábrán látható módon, összenyomható esetben a kamra nyomása jelent®sen befolyásolta a légnyelv mozgását. A síp belsejében észrevehetően az első akusztikai módus alakul ki, hiszen a nyomás megváltozása ennek az alakját követi. Az összenyomhatatlan szimulációval összevetve jól látszik a különbség: ez a modell jóval összetettebb. A kamra hatásának modellezéséhez olyan rendszerre van szükség, mely a sűrűség megváltozását is figyelembe veszi, ez a szimuláció pedig már ilyen. Bár végül sikerült lefuttatni a szimulációt, meg kell jegyezni, hogy az hamar instabillá vált, így az alábbiakban egy kezdeti szakasz eredményeit tesszük közzé. A peremfeltételek még finomítsára szorulnak, mivel az akusztikailag nyílt tér beállításai egyelőre nem pontosak. Az összenyomható szimuláció tökéletesítése a további kutatás egy lehetséges távlati célkitűzése lehet.

#### <span id="page-43-1"></span>4.4. Az eredmények értékelése

A diplomaterv készítése során öt különféle szimulációt futtattunk. Az akusztikai vizsgálat során a síp frekvenciatartománybeli viselkedését elemeztük. Ennek során mind a két-, mind a háromdimenziós esetben jellegre nagyon hasonló eredményeket kaptunk, de ahogy az elvárható volt, frekvenciaértékekben akadtak különbségek, melyet a térbeli kiterjesztésből adódó különbségeknek tudtunk be. Az összenyomhatatlan áramlásszimuláció esetében is azt tapasztaltuk, hogy igen sok hasonlósága volt a síkbeli és térbeli modell eredményeinek, azonban az egyszerűbb kétdimenziós szimuláció értékeihez képest a jóval bonyolultabb háromdimenziós esetben a megoldás a sokkal több összetevőnek köszönhetően komplexebb lett, ennek megfelelően a kimenet értékeiben is elérés volt tapasztalható. A valóságot minden feltételezés szerint az összenyomható modell közelítette legjobban, ennek eredményei már csak részleteiben hasonlítottak a kiindulási kétdimenziós áramlásmodelléhez, a légnyelv mozgása már teljesen más alakot öltött. Épp ezért izgalmas lett volna egy háromdimenziós összenyomható áramlásmodell eredménye, erre azonban a diplomaterv keretei nem terjedtek ki.

<span id="page-44-0"></span>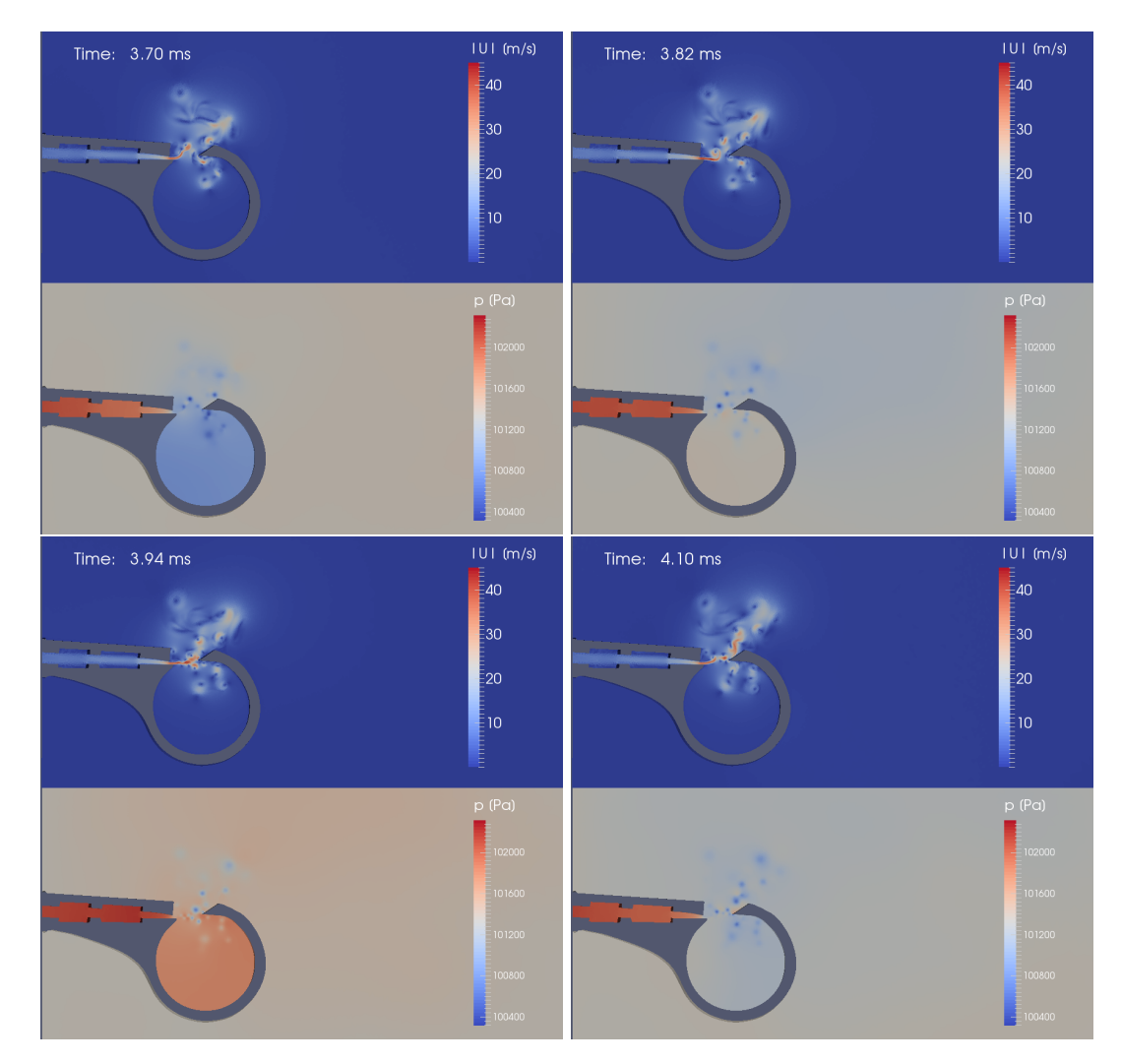

4.18. ábra. Kétdimenziós, összenyomható áramlásmodell

### <span id="page-46-0"></span>5. fejezet

# Összegzés

Az egyetemi mesterképzés alatt négy féléven át foglalkoztunk a Síp áramlásakusztikai modellezése című témával. A cél az volt, hogy egy egyszerű geometriai modellből eljussunk egy releváns áramlásakusztikai szimulációig. Az első feladat a fizika a villamosmérnök képzésben gyakorlatilag egyáltalán nem tárgyalt területének, az áramlástannak alapos megismerésével telt. Az akusztikai problémafelvetés már sokkal ismerősebb volt az alapképzés során korábban a TDK, valamint a szakdolgozat keretében végzett munka kapcsán.

A diplomaterv készítésének legkomolyabb kihívása a számos különböző program megismerése, és használatuk elsajátítása volt. A munka jelent®s részét töltötte ki, hogy a felhasznált adatokat az eltérő programokkal kompatibilis formába hozzuk.

Sok tanulságot hordozott magában a feladatkiírás azon része, mely előírta két- és háromdimenziós szimulációk összállítását és futtatását is. Míg előbbi eset alkalmas volt arra, hogy viszonylag könnyen megismerjük a felhasználandó szoftvereket, és azok segítségével rövid időn belül elérjük az előzetesen prognosztizált eredményeket, utóbbi esetében már a modellalkotás folyamata is nagyságrendekkel nehezebb volt. A térbeli modell összeállítása addig ismeretlen problémákat hozott felszínre, nem is beszélve magának a szimulációnak a nagyban megnövekedett számítási kapacitásigényéről. Ettől függetlenül az összenyomható áramlásmodell már korábbiakban ismertetett kihívásait leszámítva, a diplomaterv elkészítése során sikerült leküzdeni ezeket az akadályokat, és végül elkészült egy keretrendszer, mely teljesen az alapoktól indulva, kizárólag ingyenesen hozzáférhető vagy nyílt forráskódú programok használatával lehet®vé teszi egy síp háromdimenziós áramlástani és akusztikai szimulációját, ezáltal sikerült megvalósítani a két évvel ezelőtt távlati célként felvázolt feladatokat.

A téma még sok lehet®séget rejt magában. Az els® lehetséges lépés az kétdimenziós összenyomható modell peremfeltételeinek optimalizálása, ezt követheti akár a háromdimenziós összenyomható modell összeállítása annak komplexitásának és erőforrásigényének ismeretében.

# <span id="page-48-0"></span>Köszönetnyilvánítás

Mindenek előtt köszönöm szüleim és családom feltétlen szeretetét, támogatásukat, valamint hogy minden örömben és nehézségben mellettem áltak tanulmányaim során. Hálás vagyok konzulensemnek, Rucz Péternek odaadásáért, türelméért, és minden segítségért, amit egy TDK dolgozat, egy szakdolgozat és egy diplomaterv elkészítésének négy éve alatt kaptam t®le. Végezetül köszönettel tartozom barátaimnak, amiért velük tölthettem azt az időszakot, melyre sok idő múlva életünk legszebb éveinkként gondolunk majd vissza.

# <span id="page-50-0"></span>Irodalomjegyzék

- <span id="page-50-12"></span>[1] H. Auÿerlechner, T. Trommer, J. Angster, and A. Miklós. Experimental jet velocity and edge tone investigations on a foot model of an organ pipe. Journal of the Acoustical Society of America,  $126(2)$ :878-886, 2009.
- <span id="page-50-5"></span>[2] Christophe Geuzaine and Jean-François Remacle. Gmsh Documentation (2015. december 1.). [http://geuz.org/gmsh/#Documentation.](http://geuz.org/gmsh/#Documentation)
- <span id="page-50-10"></span>[3] D. G. Crighton. The jet edge-tone feedback cycle; linear theory for the operating stages. Journal of Fluid Mechanics, 234:361-391, 1992.
- <span id="page-50-8"></span>[4] Péter Fiala. Bevezetés a végeselem módszer alkalmazásba, 2006. Segédlet.
- <span id="page-50-6"></span>[5] Christophe Geuzaine and Jean-François Remacle. Gmsh: a three-dimensional finite element mesh generator with built-in pre- and post-processing facilities. International  $Journal$  Ffor Numerical Methods in Engineering,  $79:1309-1331$ ,  $2009$ .
- <span id="page-50-2"></span>[6] N. Giordano. Simulation studies of a recorder in three dimensions. Journal of the Acoustical Society of America, 135:906-916, 2014.
- <span id="page-50-11"></span>[7] D. K. Holger, T. A. Wilson, and G. S. Beavers. Fluid mechanics of the edge tone. Journal of the Acoustical Society of America,  $62(5):1116-1128$ , 1977.
- <span id="page-50-3"></span>[8] Liu Jiawei. Simulation of Whistle Noise Using Computational Fluid Dyanmics and Acoustic Finite Element Simulation, 2012.
- <span id="page-50-1"></span> $[9]$  H. Kühnelt. Simulating the sound genereation in flutes and flue pipes with the Lattice-Boltzmann-Method. In Proceedings of the International Symposium on Musical Acoustics, pages  $251-254$ , Nara, Japan, March/April 2004.
- <span id="page-50-4"></span>[10] Tamás Lajos. Az áramlástan alapjai. Dr. Lajos Tamás, 2008.
- <span id="page-50-7"></span>[11] Bence Olteán. Akusztikai PML módszer, 2011. Szakdolgozat.
- <span id="page-50-9"></span>[12] OpenFOAM Foundation. Features of OpenFOAM (2015. december 4.). [http://www.](http://www.openfoam.org/features/) [openfoam.org/features/.](http://www.openfoam.org/features/)
- <span id="page-51-3"></span>[13] Gy. Paál and I. Vaik. Unsteady phenomena in the edge tone. International Journal of Heat and Fluid Flow,  $28:575-586$ ,  $2007$ .
- <span id="page-51-1"></span>[14] J. Rhoads. Effects of grid quality on solution accuracy. [https://afinemesh.files.](https://afinemesh.files.wordpress.com/2014/07/ofw20141.pdf) [wordpress.com/2014/07/ofw20141.pdf,](https://afinemesh.files.wordpress.com/2014/07/ofw20141.pdf) 2014.
- <span id="page-51-0"></span>[15] The MathWorks, Inc. MESH2D - Automatic Mesh Generation (2015. december 19.). [http://www.mathworks.com/matlabcentral/fileexchange/](http://www.mathworks.com/matlabcentral/fileexchange/25555-mesh2d-automatic-mesh-generation) [25555-mesh2d-automatic-mesh-generation.](http://www.mathworks.com/matlabcentral/fileexchange/25555-mesh2d-automatic-mesh-generation)
- <span id="page-51-2"></span>[16] I. Vaik, Gy. Paál, M. Kaltenbacher, S. Triebenbacher, S. Becker, and I. Shevchenko. Aeroacoustics of the edge tone: 2D-3D coupling between CFD and CAA. Acustica-Acta Acustica, 99:245-259, 2013.